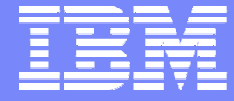

#### IBM Power Systems - IBM i

Modernisation, développement d'applications et DB2 sous IBM i *Technologies, outils et nouveautés 2012-2013*

8 et 9 avril 2013 – IBM Client Center Paris, Bois-Colombes

### **S16 - Le développement d'applications mobiles avec IBM Worklight**

*Mardi 9 avril – 11h00-12h30*

Michel Lara et Philippe Bourgeois – IBM France

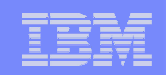

- Plan de la présentation
- **Introduction**

La stratégie Mobile d'IBM

**IBM Worklight** 

**Démonstration** 

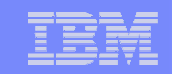

## Introduction

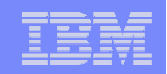

Le mobile est au cœur de l'évolution IT et métier

## 10 **milliards** de devices

61% des CIOs mettent le

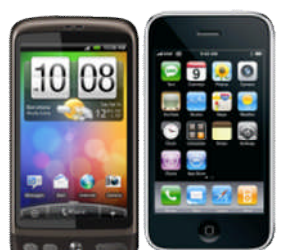

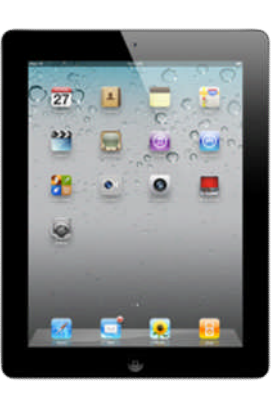

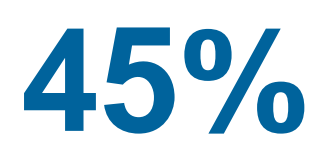

d'amélioration de la productivité grace aux **45%** applications pour mobiles

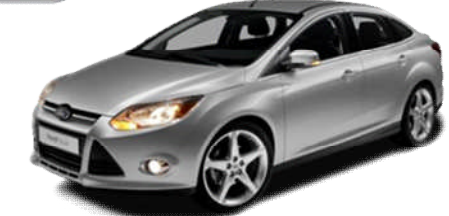

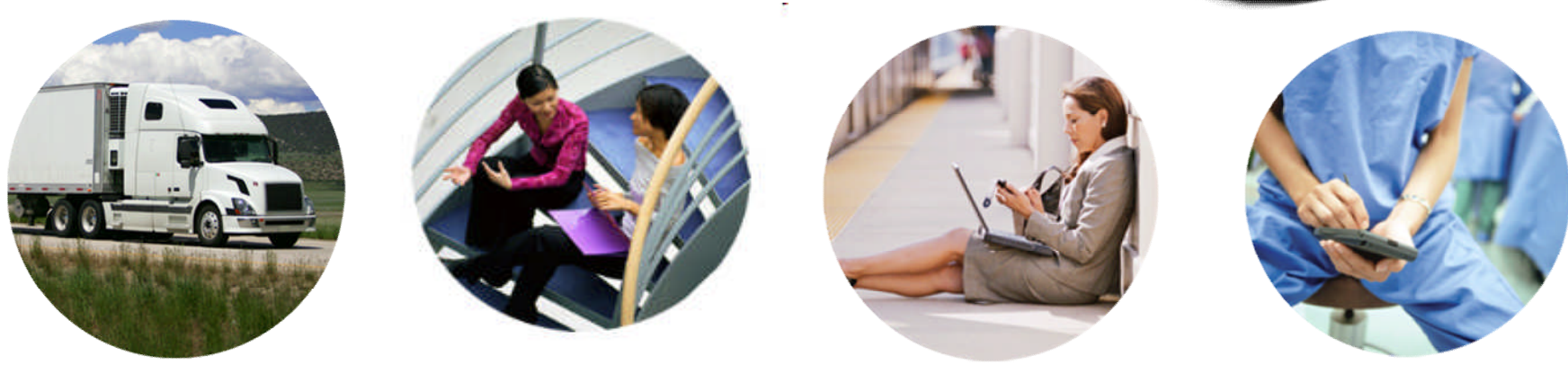

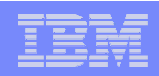

## Des opportunités en BtoE et BtoC

#### **BtoE - Business to Enterprise**

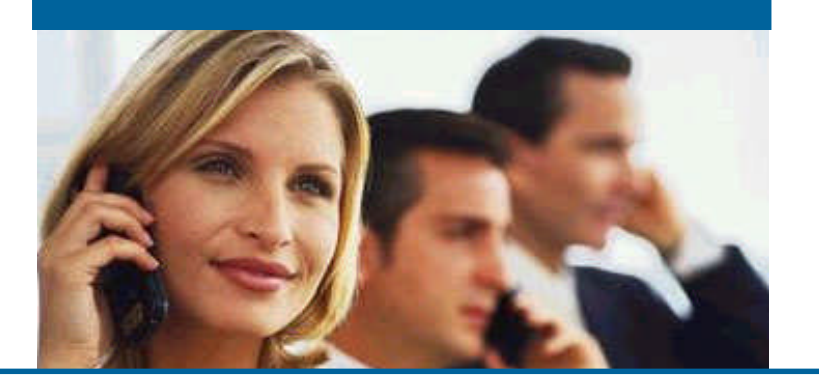

- Meilleure productivité
- Traitement des demandes / réclamations
- Augmentation des ventes
- Extension des applications existantes aux clients et salariés
- Réactivité accrue de l'entreprise et de ses partenaires
- Résolution plus rapide des problèmes IT
- Réduction des coûts (utilisation de devices personnels à la place de devices d'entreprise)

#### **BtoC - Business to Consumer**

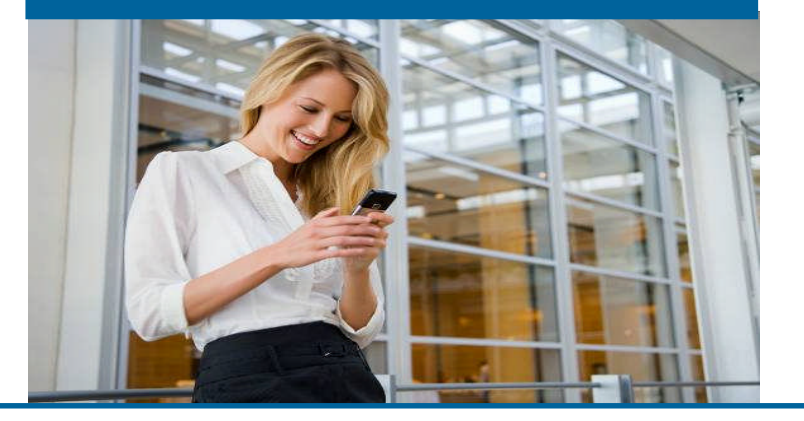

- Satisfaction client améliorée
- Loyauté client
- Offres personnalisées générant un accroissement des ventes
- Service client
- Différentiateur vs compétition
- Meilleure perception de la marque
- Compréhension des comportements d'achat
- Amélioration de l'expérience d'achat en magasin avec des services de conciergerie mobile

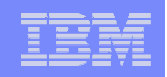

## Difficile de prédire qui domine(ra) le marché…

500.000 unités vendues en 6 mois 70 % du marché

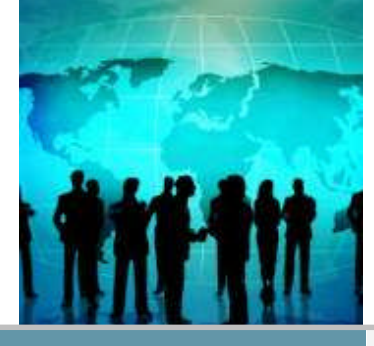

## **1995 : Palm 2001 : Nokia**

40% de parts de marché de la téléphonie mobile

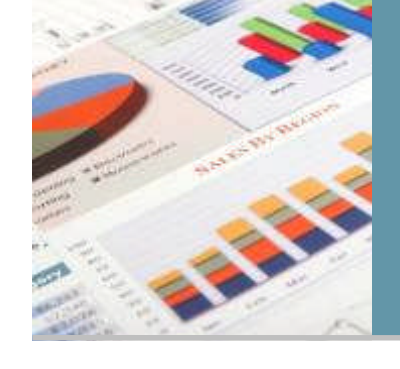

## **2008 : RIM**

56 % du marché des smartphones US

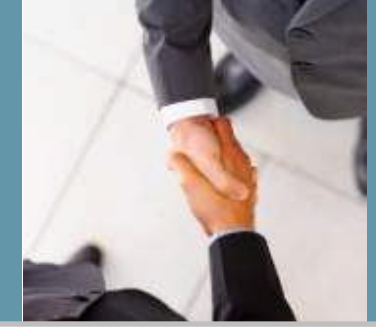

## **2010 : Apple**

35 % du marché des smartphones US

## **2012+ : Android**

57,5 % du marché des smartphones US à fin 2012

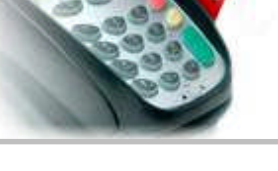

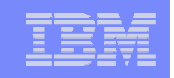

## Qu'est ce qui rend le terminal mobile unique ?

- **Les applications mobiles sont différentes** 
	- Elles sont plus stratégiques
		- Point clé pour transformer les relations métier
	- Elles sont contextuelles
		- Savent où vous êtes et ce que vous faites
	- Elles transitent via des réseaux instables
		- L'interruption est la norme, pas l'exception
	- L'empreinte plus faible
	- Elles sont toujours connectées

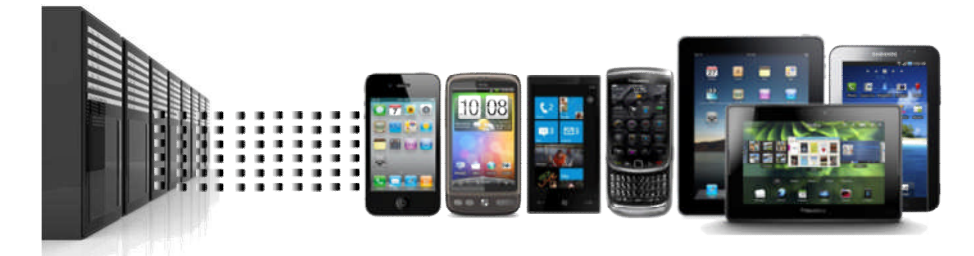

- **La gestion est différente** 
	- De plus petits écrans agrégeant du contenu de plus de sources
		- Nécessité d'agréger du contenu provenant de multiples sources et applications : unités, serveurs hôte et cloud
	- Des challenges à relever pour la gouvernance, la distribution et la gestion des versions des applications
	- Attente d'une disponibilité 24x7, de fiabilité et de scalabilité

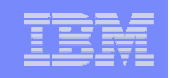

## Qu'est ce qui rend le terminal mobile unique ?

- **Le développement est différent** 
	- Des cycles de développement plus rapides
	- Plus de terminaux à supporter, chacun avec ses propres spécificités, OS, formats…
	- Plus d'alternatives de développement parmi lesquelles choisir Web, HTML, Natif
	- Plus de choix dans les outils open-source, les frameworks et librairies

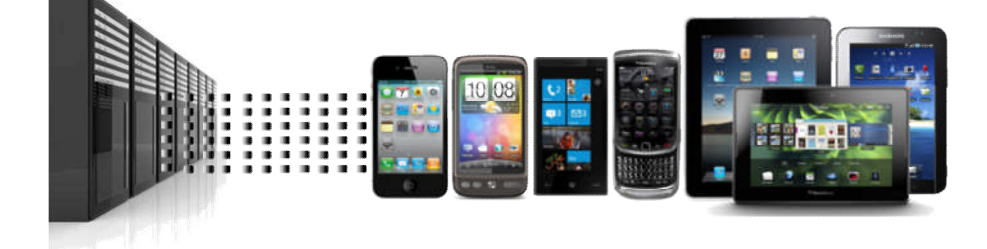

- La sécurité est différente
	- Risques accrus d'exposer des applications et données sur un petit terminal portable
	- Plus de problèmes d'authentification liés à l'agrégation de contenus

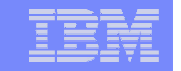

## La stratégie Mobile d'IBM

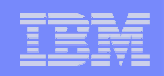

## La stratégie Mobile d'IBM

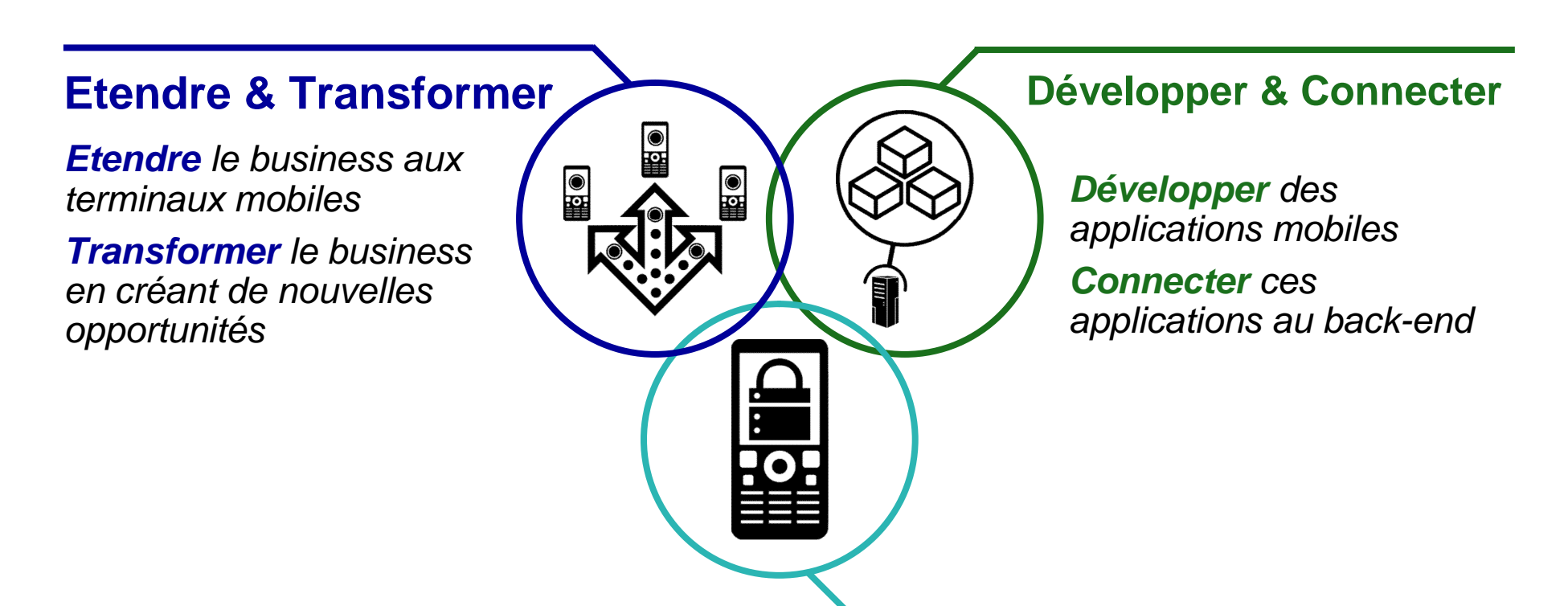

#### **Gérer & Sécuriser**

*Gérer les terminaux mobiles et les applications Sécuriser le business induit par la mobilité*

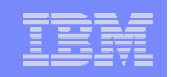

### IBM Mobile Foundation V5.0 : une plateforme mobile complète

- **1. IBM Worklight :** plateforme de développement et infrastructure d'exécution d'applications mobiles
- **2. IBM Endpoint Manager for Mobile Devices :** Mobile Device Management (MDM)
- **3. IBM WebSphere Cast Iron :** Connectivité avancée vers des systèmes back-end et Cloud

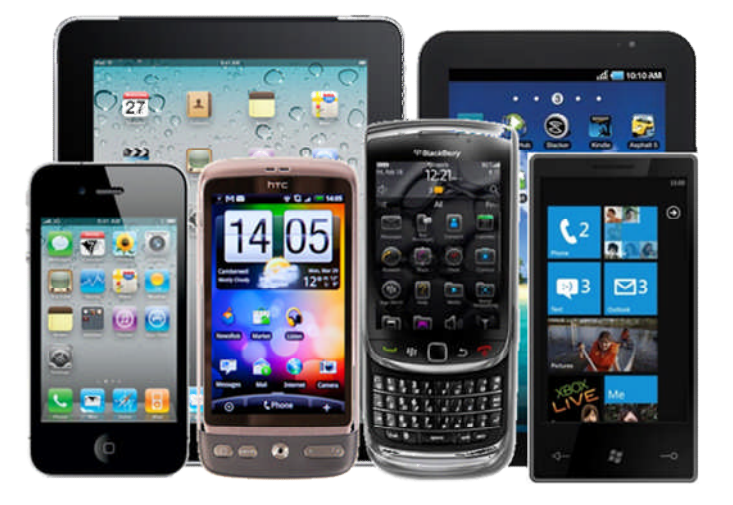

*Solution bout en bout pour le développement d'applications mobiles, la connectivité et la gestion des terminaux*

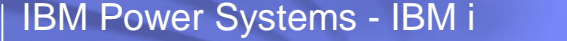

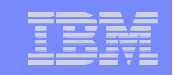

## 1. IBM Worklight : Mobile Application Platform

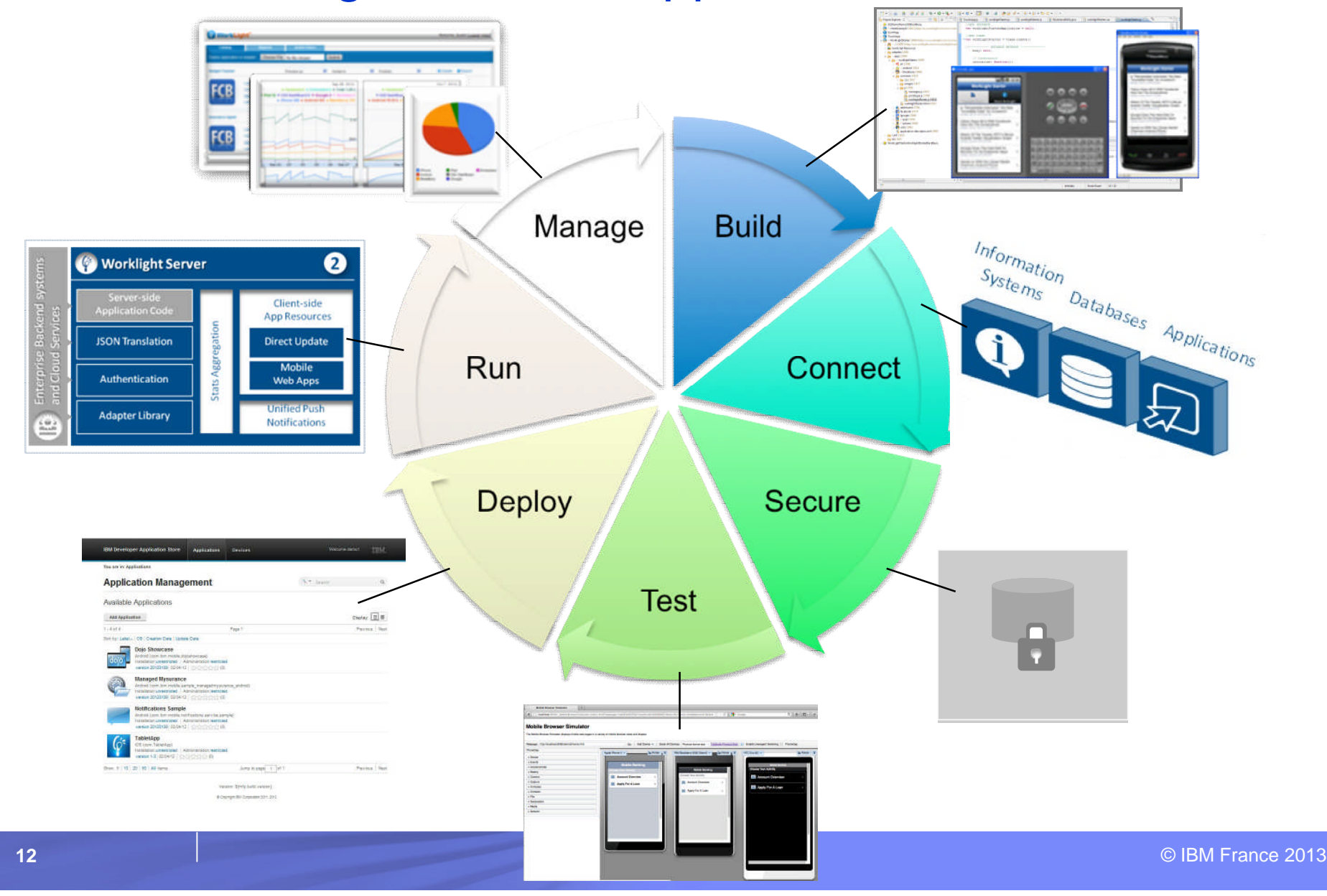

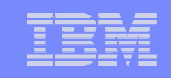

## 2. IBM Endpoint Manager for Mobile Devices

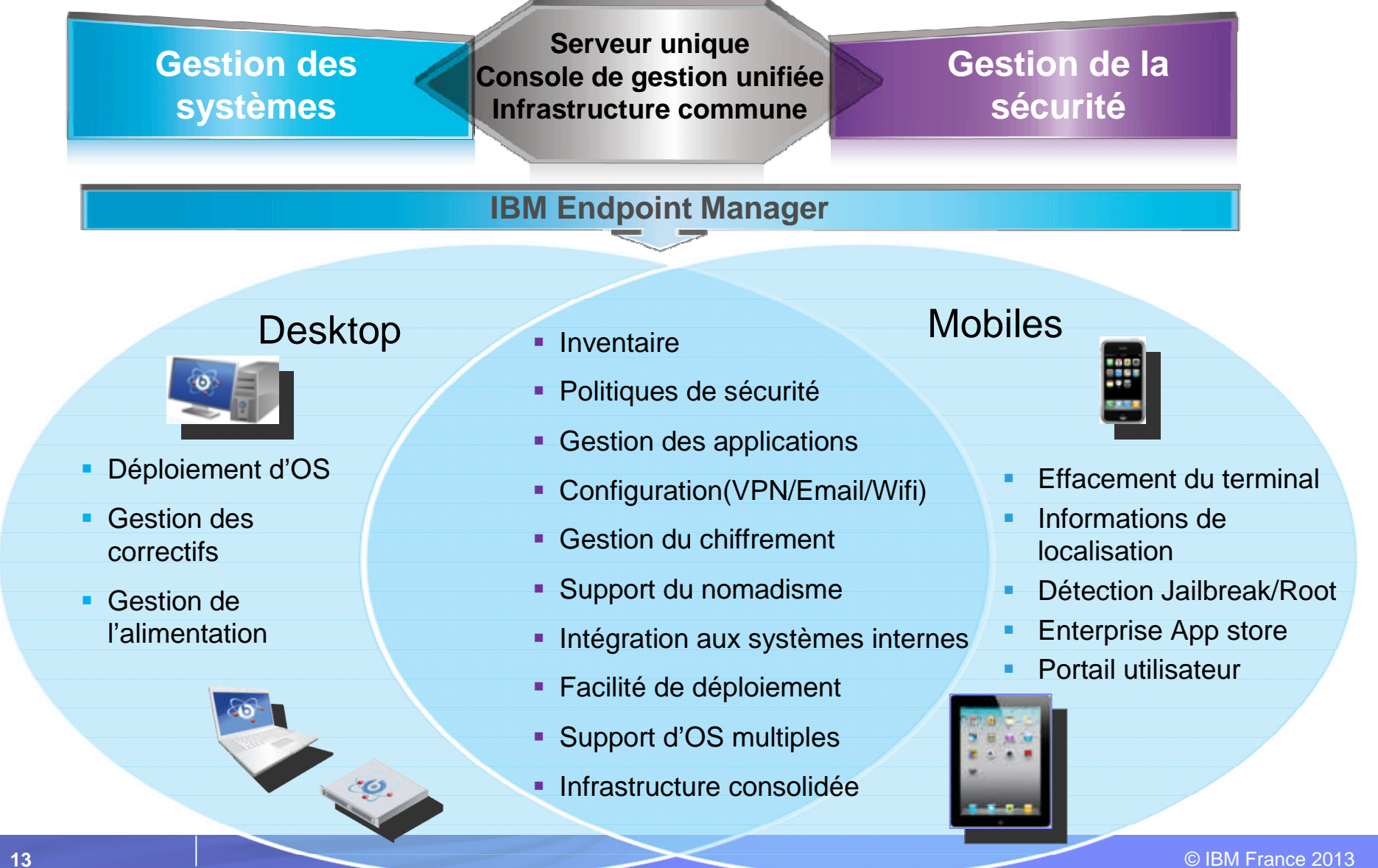

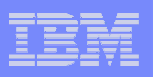

## 3. IBM WebSphere Cast Iron

#### **Connectivité des applications mobiles**

- **Connecteurs natifs** et Template Integration Processes (**TIP**'s) pour connexion des applications mobiles aux systèmes back-end et Cloud, **réduisant jusqu'à 80% le coût des projets**
- **Connectivité bidirectionnelle et logique métier** améliore la qualité des données et simplifie les processus métier
- **Monitoring centralisé** de tous les projets de connectivité
- **Simple** et **flexible** grâce à des wizards basés sur de la configuration et non du code, permettant de formaliser les **best-practices** d'intégration

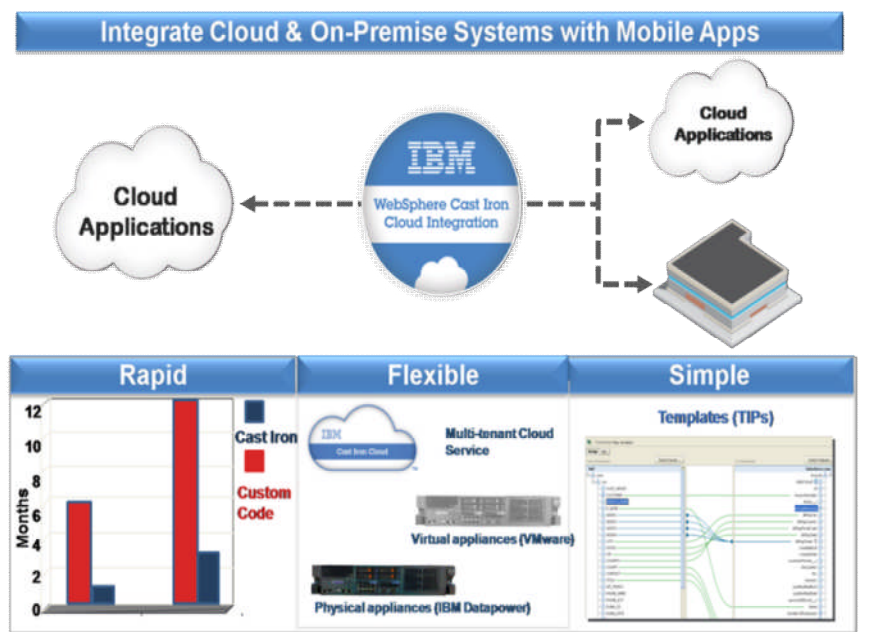

*Intégration simple et flexible pour tout type de projets d'intégration, permettant de connecter rapidement des applications mobiles aux applications back-end ou aux services Cloud*

1 4

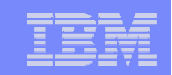

# IBM Worklight

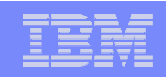

## Composants Worklight

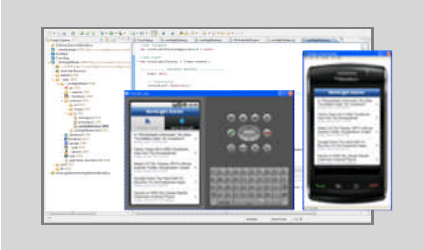

#### **Worklight Studio**

Environnement de développement complet et extensible permettant la création de code portable et l'optimisation de certaines parties selon le type d'appareil cible

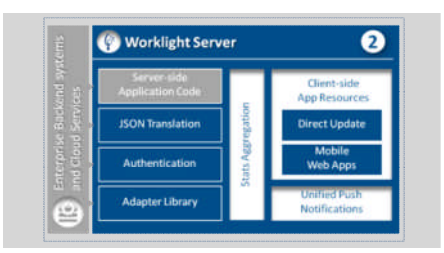

#### **Worklight Server**

Gestion unifiée des notifications, gestion de version applicative, styles dynamiques, sécurité, intégration back-end

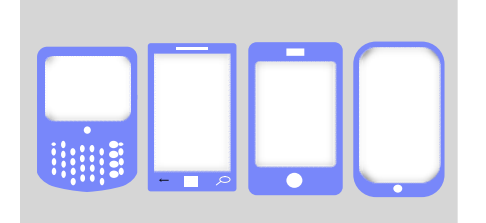

#### **Worklight Runtime Components**

Librairies et API clientes permettant d'accéder aux fonctionnalités natives des appareils

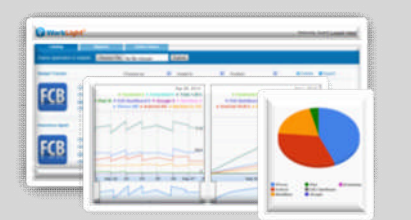

#### **Worklight Console**

Console Web pour le suivi analytique en temps réel, contrôle des applications mobiles et de l'infrastructure

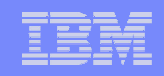

## Types d'applications mobiles avec Worklight

#### **Browser Access**

Ecrites en HTML5, JavaScript et CSS3. Rapides et peu coûteuses à développer, mais moins puissantes que les natives

#### Hybrid Apps - Web

Code HTML5 et librairies runtime Worklight packagés dans l'application et exécutés dans un conteneur natif

#### Hybrid Apps - Mixed **Browser Access Hybrid Apps - Web Hybrid Apps - Mixed Native Apps**

Code Web complété par du code natif pour des besoins particuliers et une expérience utilisateur maximale

#### Native Apps

Code par plateforme. Nécessite une expertise pointue. Coûteux et long à développer. Permet une meilleure expérience utilisateur

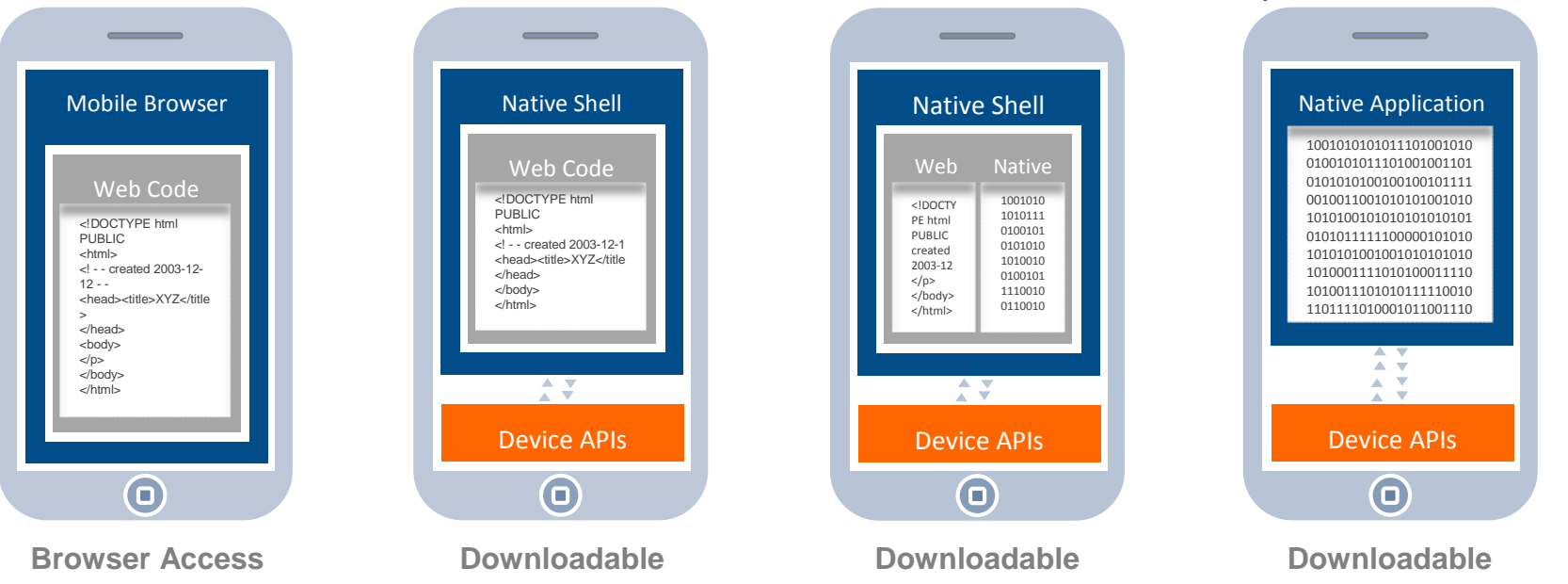

© IBM France 2013

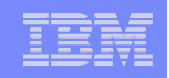

## Worklight Studio : optimisation du code

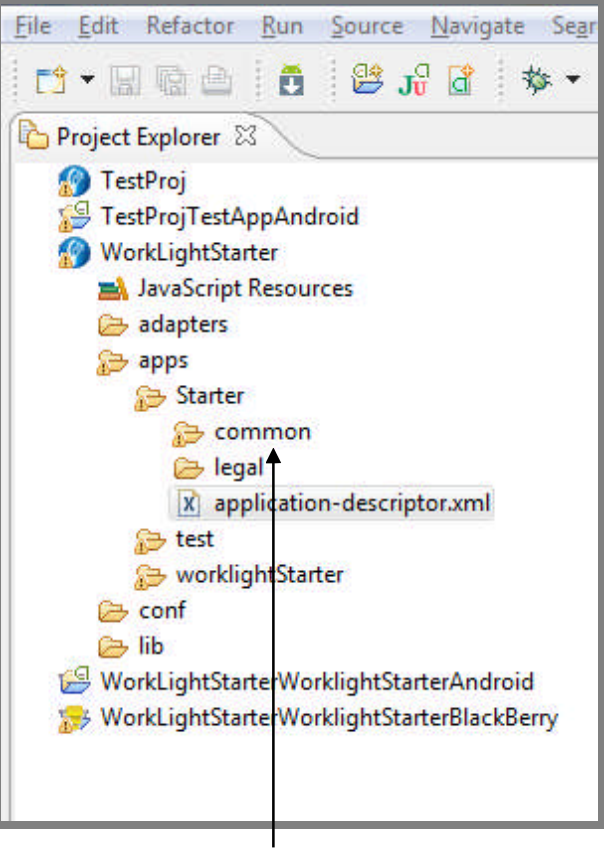

Un tronc commun de code

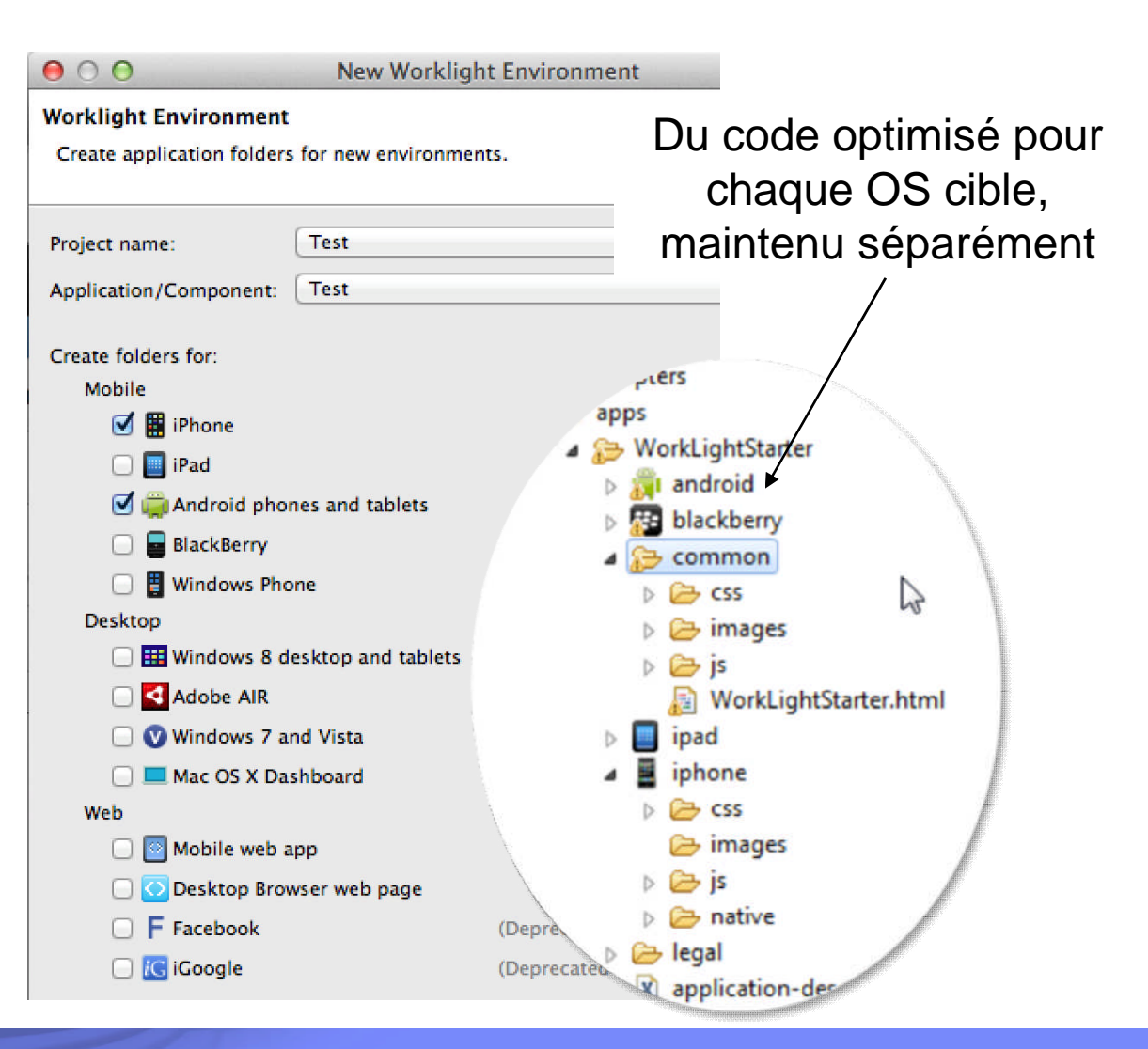

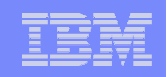

Une plateforme ouverte sur les standards

 Compatibilité avec les principaux frameworks et outils HTML5 et Javascript du marché

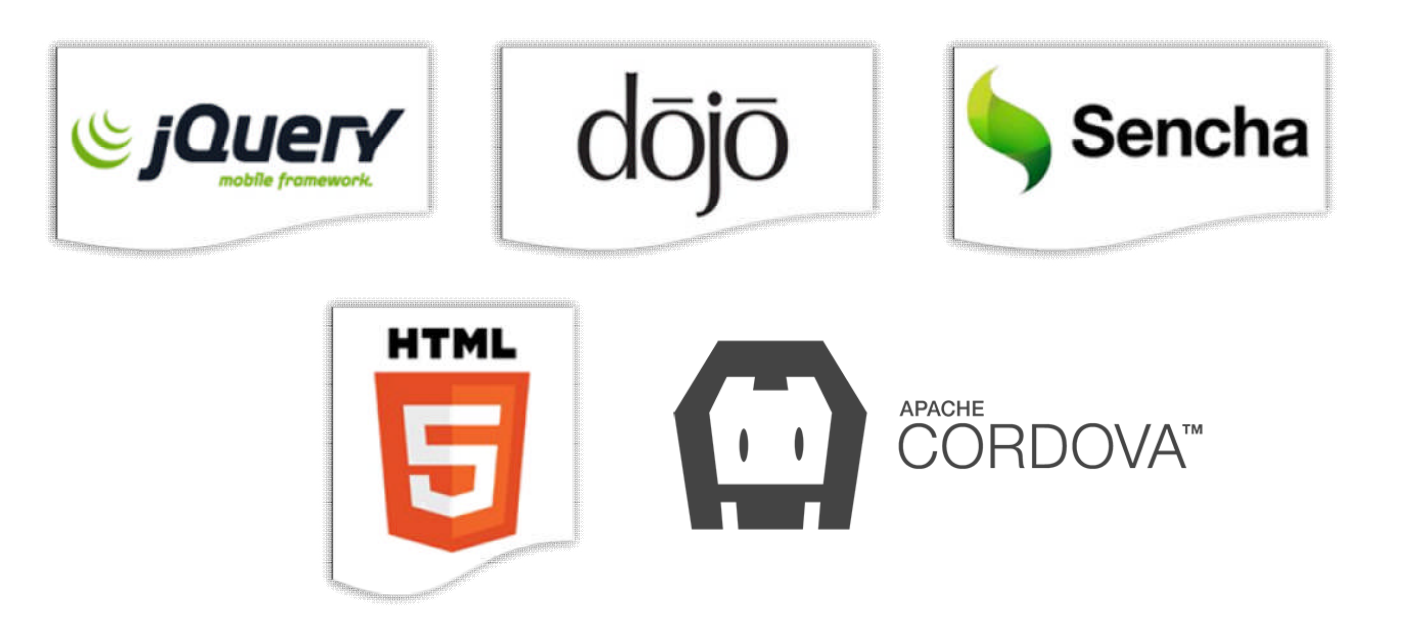

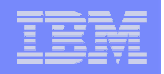

## Développement Web / hybride WYSIWYG

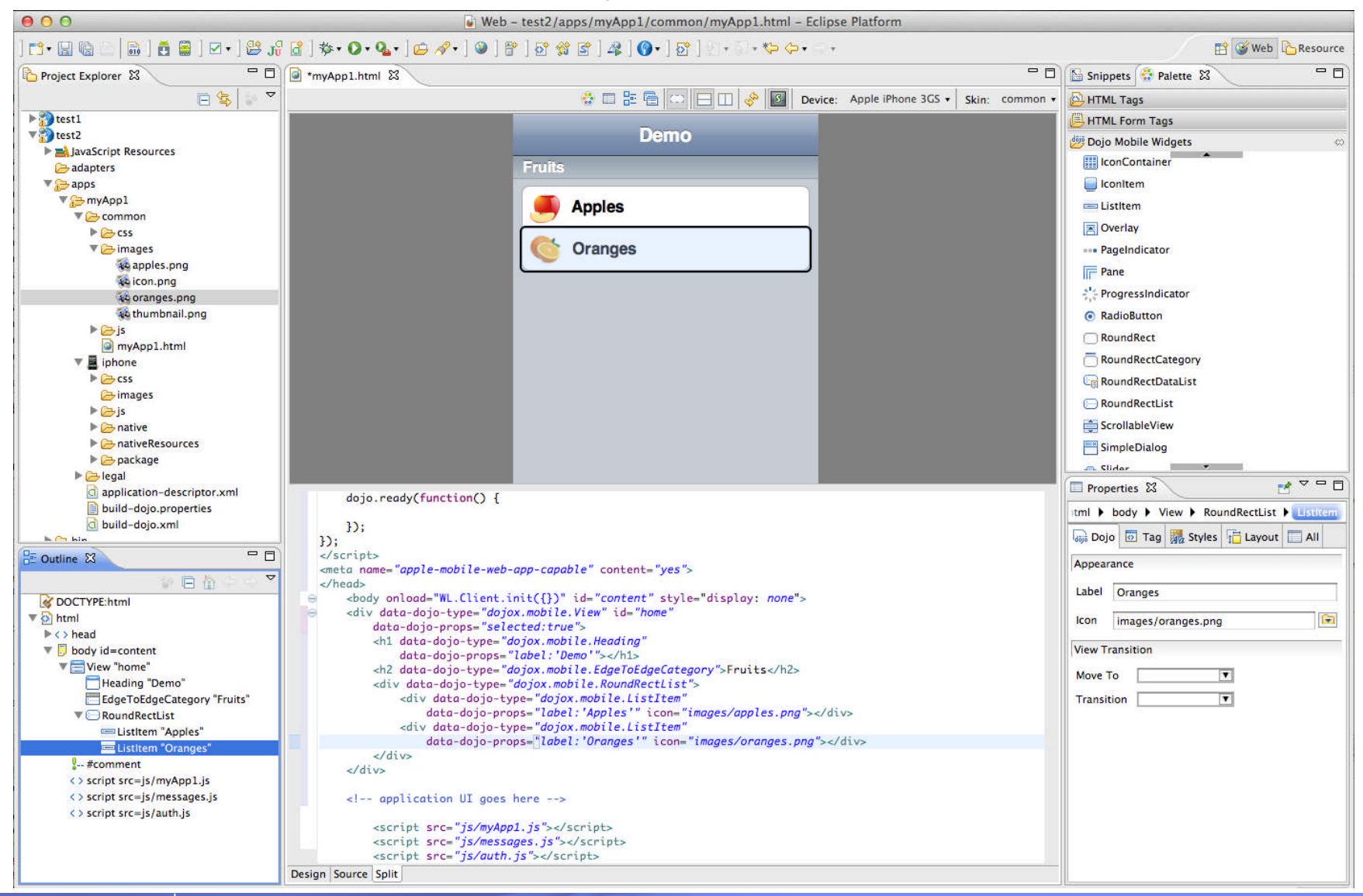

#### IBM Power Systems - IBM i

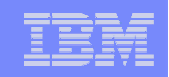

## Skins : adaptation aux formats des terminaux

Tailles d'écran différentes

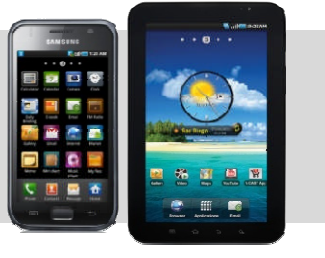

Résolutions différentes

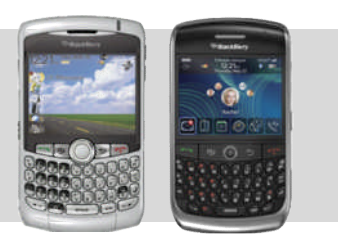

Modes de saisie différents

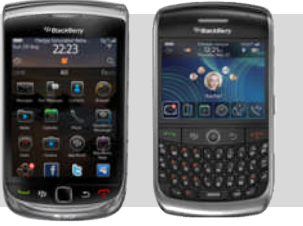

Support du HTML5

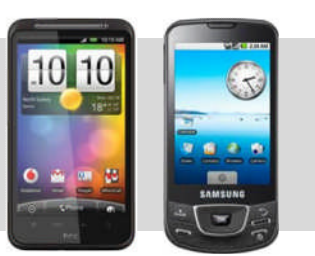

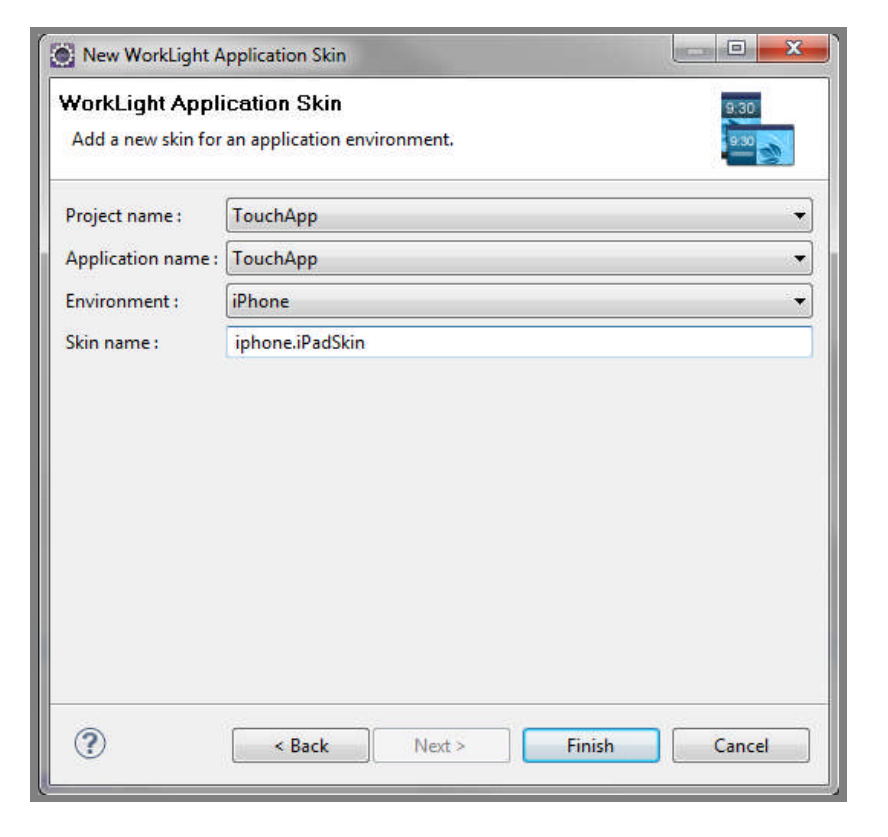

#### IBM Power Systems - IBM i

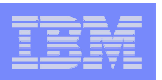

## Connectivité au travers d'adaptateurs

- Développement rapide en Javascript
- Transformation  $XML \rightarrow$  JSON automatique
- Gestion des transactions
- Gestion de la sécurité
- **Scalabilité**
- Possibilité de recomposer des services
- Pour accéder aux ressources IBM i :
	- $\triangleright$  Adaptateur SQL pour accéder à DB2 for i et aux programmes RPG/COBOL (procédures stockées externes)
	- ▶ Adaptateur HTTP pour accéder aux programmes RPG/COBOL (Services Web)

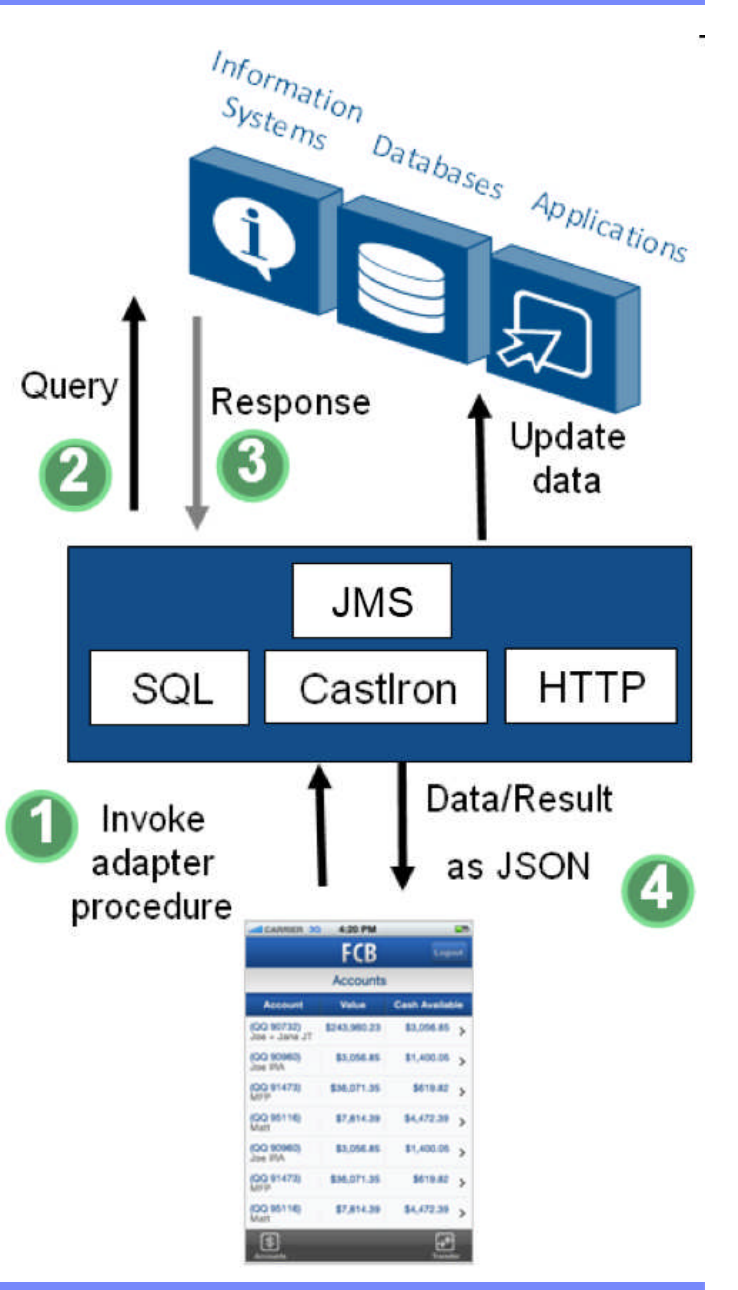

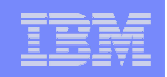

## Base de données JSON embarquée

- ▶ Travail en mode déconnecté
- $\triangleright$  Encryptage possible
- $\triangleright$  Synchro serveur $\rightarrow$ client : via adaptateurs
- ▶ Synchro client→serveur : stockage des actions d'écriture pour exécution différée

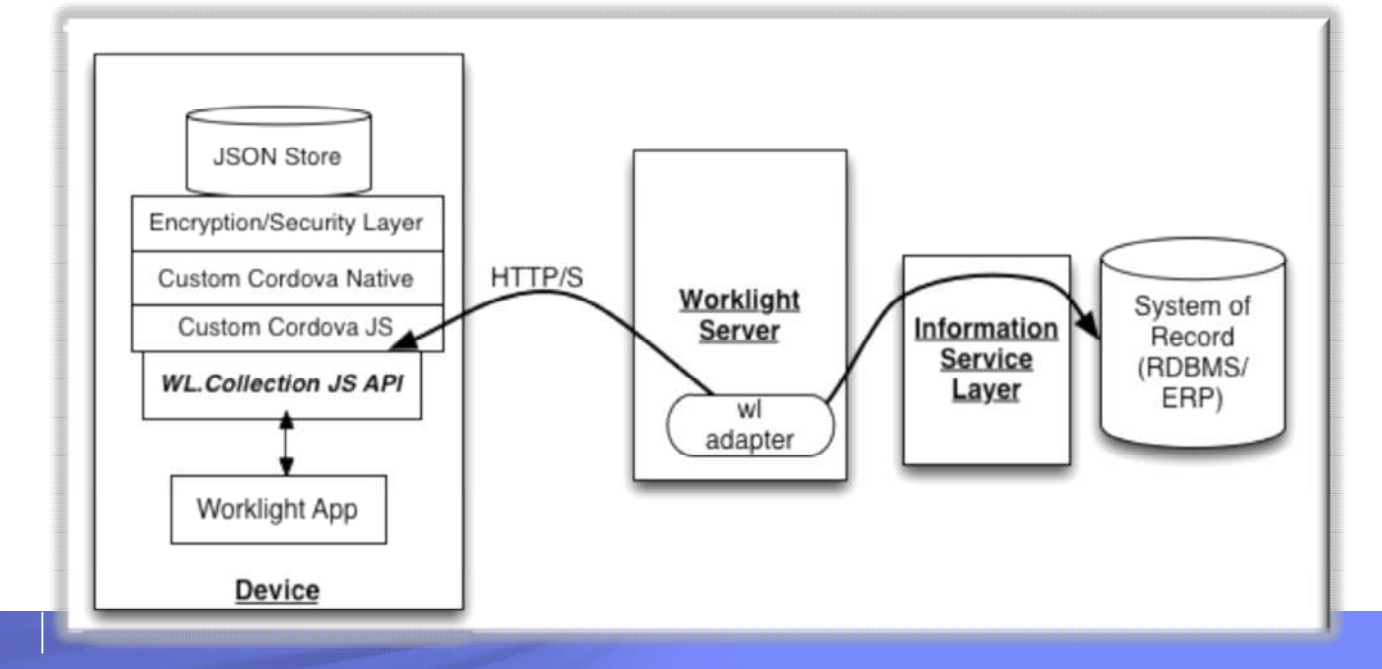

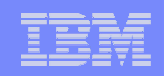

## Des fonctions de sécurité avancées

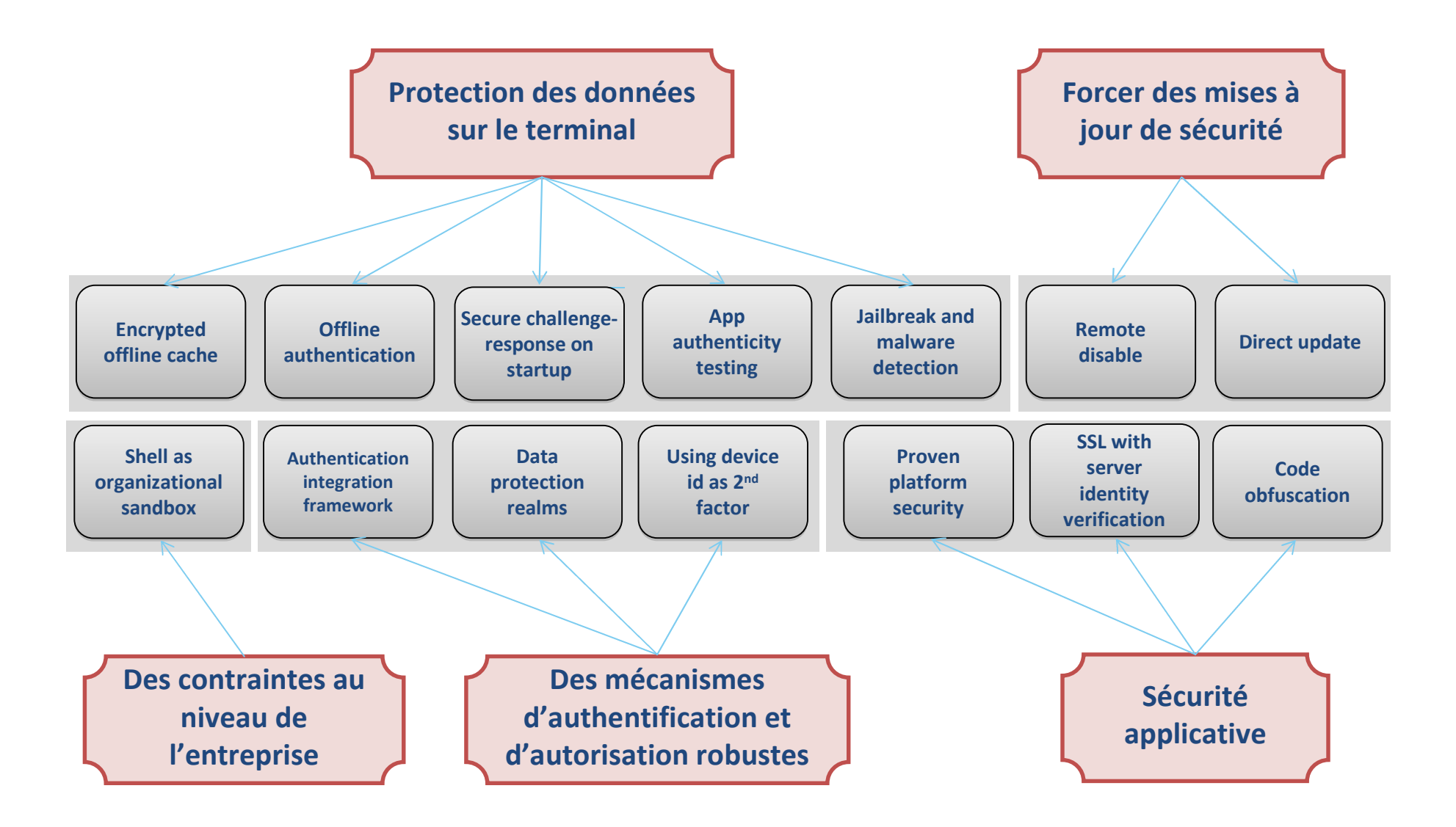

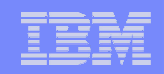

## Un simulateur mobile Web

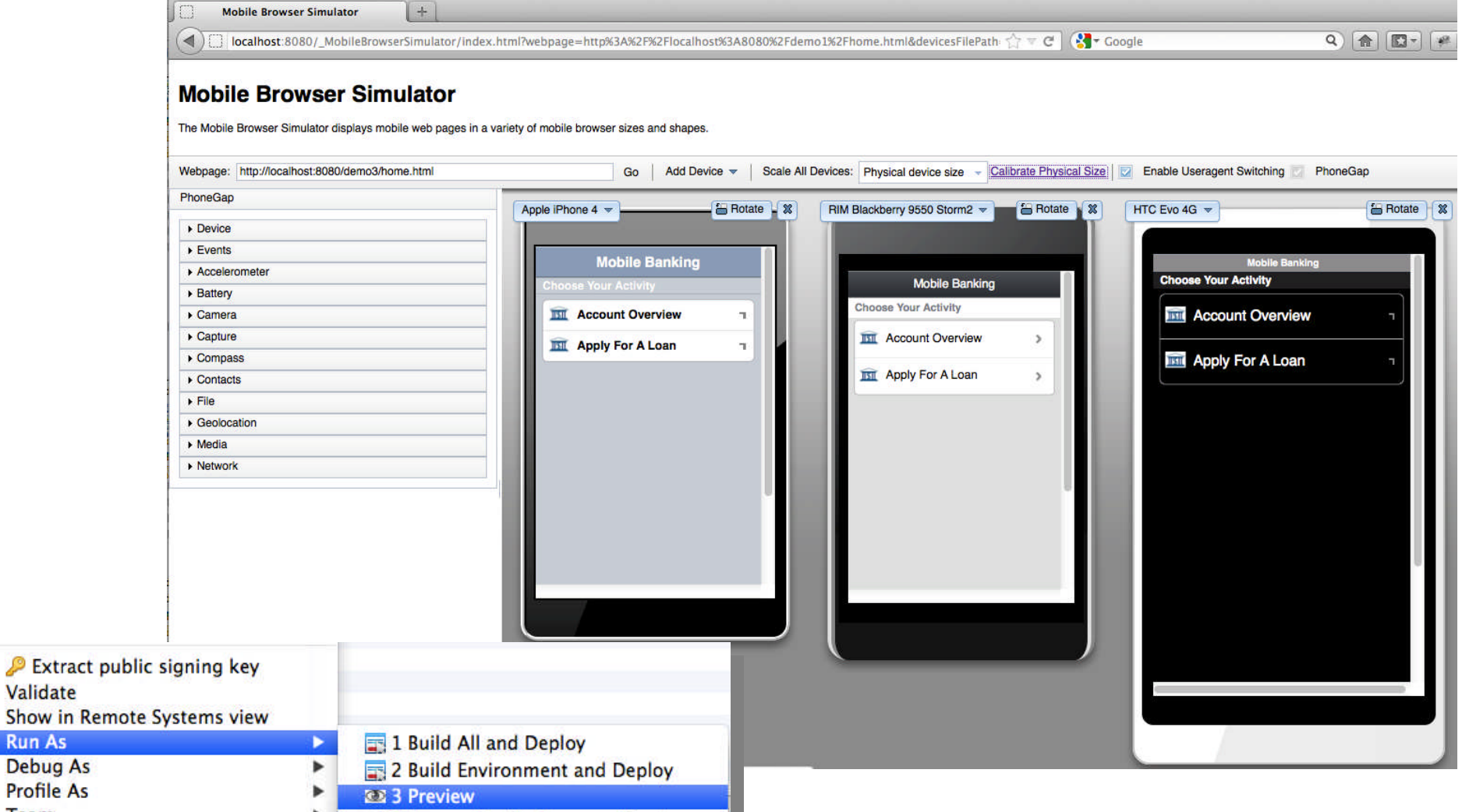

Tonm

Validate

**Run As** 

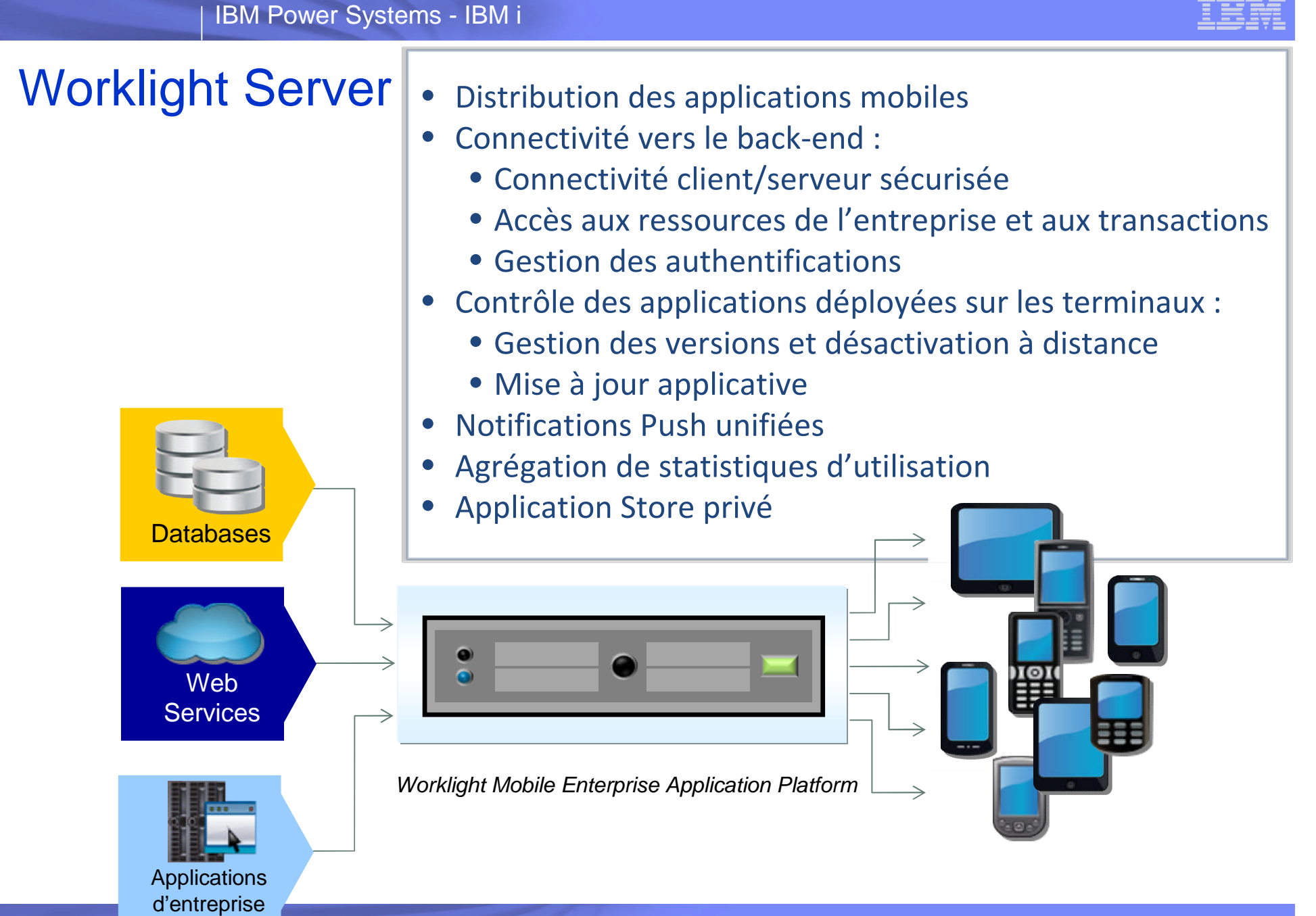

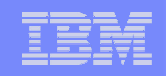

## Une console permettant de gérer le cycle de vie

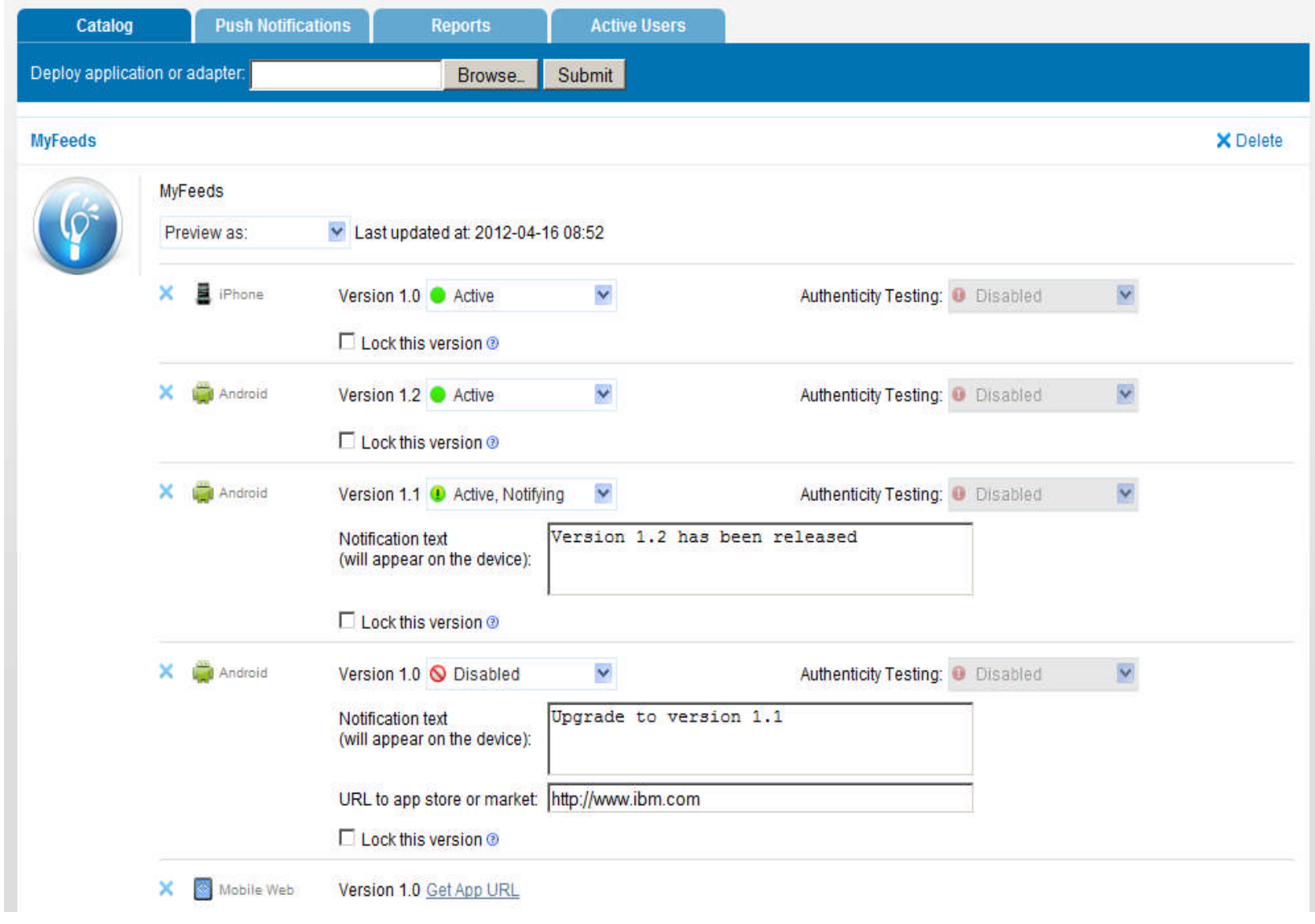

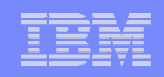

## Mise à jour du contenu applicatif

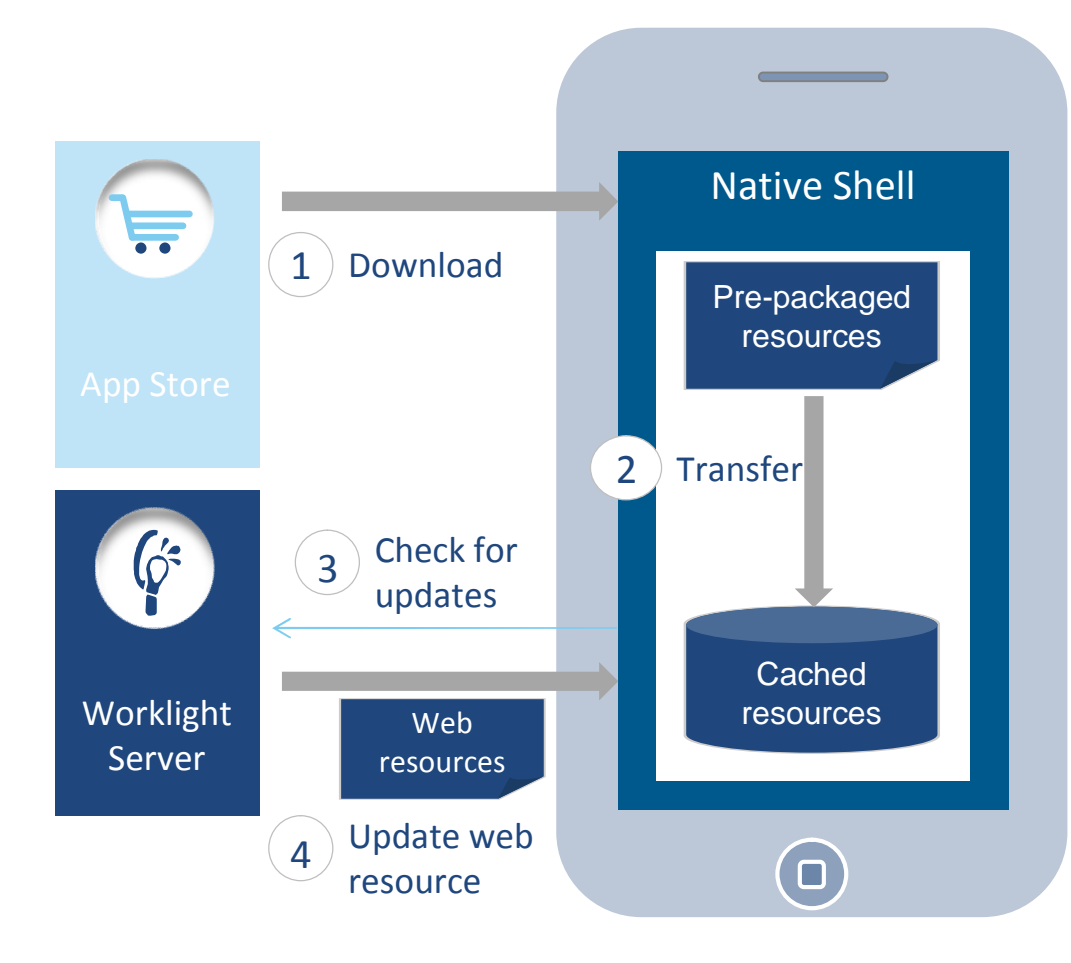

- Les ressources Web sont packagées dans l'application pour assurer une disponibilité hors ligne initiale
- **Les ressources Web sont** transférées dans la cache applicatif local
- **L'application vérifie les mises à** jour
	- Au démarrage
	- En arrière plan
- **Les ressources Web sont mises à** jour à distance quand nécessaire

#### IBM Power Systems - IBM i

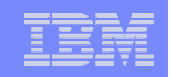

## Un application store privé pour diffuser les applications

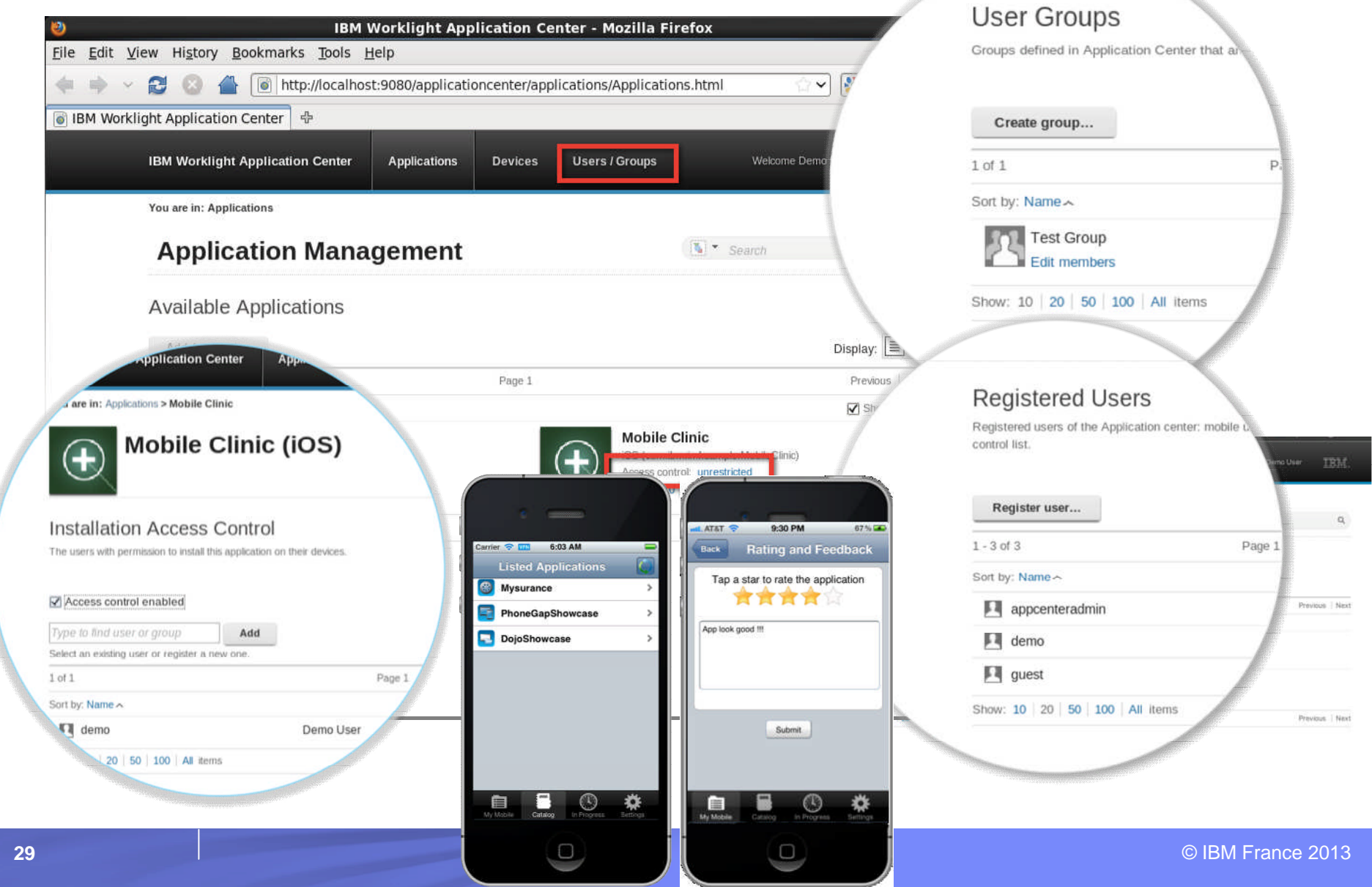

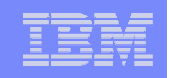

## Les différentiateurs de la solution Worklight

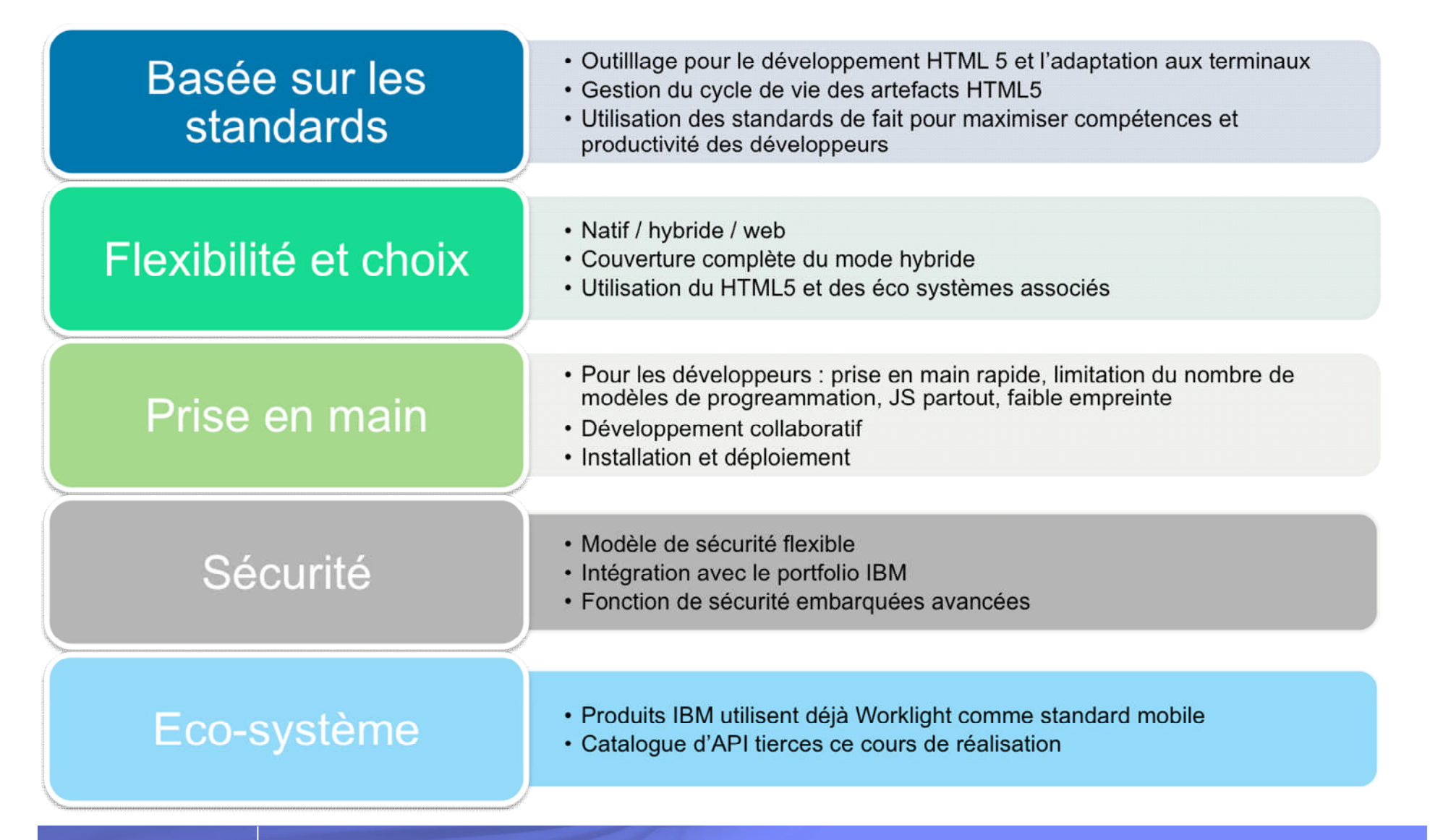

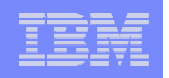

## Synthèse des avantages Worklight

- Plateforme **complète** et **ouverte**
- Développements **multiplateformes** iOS, Android, Windows, BlackBerry, JME
- **Industrialisation** des développements, modularité du code
- **Support modes Web, hybride, natif**
- Support HTML5 et frameworks open-source
- Intégration avec le back-end
- **Facilité** de prise en main et montée en compétences rapides
- Intégration facile dans chaîne de développement existante
- Des fonctions de sécurité avancées pour coller aux exigences IT
- Gestion du parc applicatif et du cycle de vie des applications mobiles
- **Plateforme évolutive portée par IBM : prise en compte rapide des derniers** standards et des évolutions du marché; montée de version automatique
- Intégration technique dans IBM Mobile Foundation
- Intégration possible dans éco-système logiciel IBM
- De nombreux partenaires intégrateurs certifiés

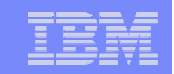

## Démonstration

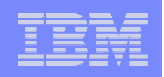

## Démonstration Worklight - Objectifs

**- 1. Expliquer les mécanismes du développement d'une** application mobile accédant à la base de données DB2 for i

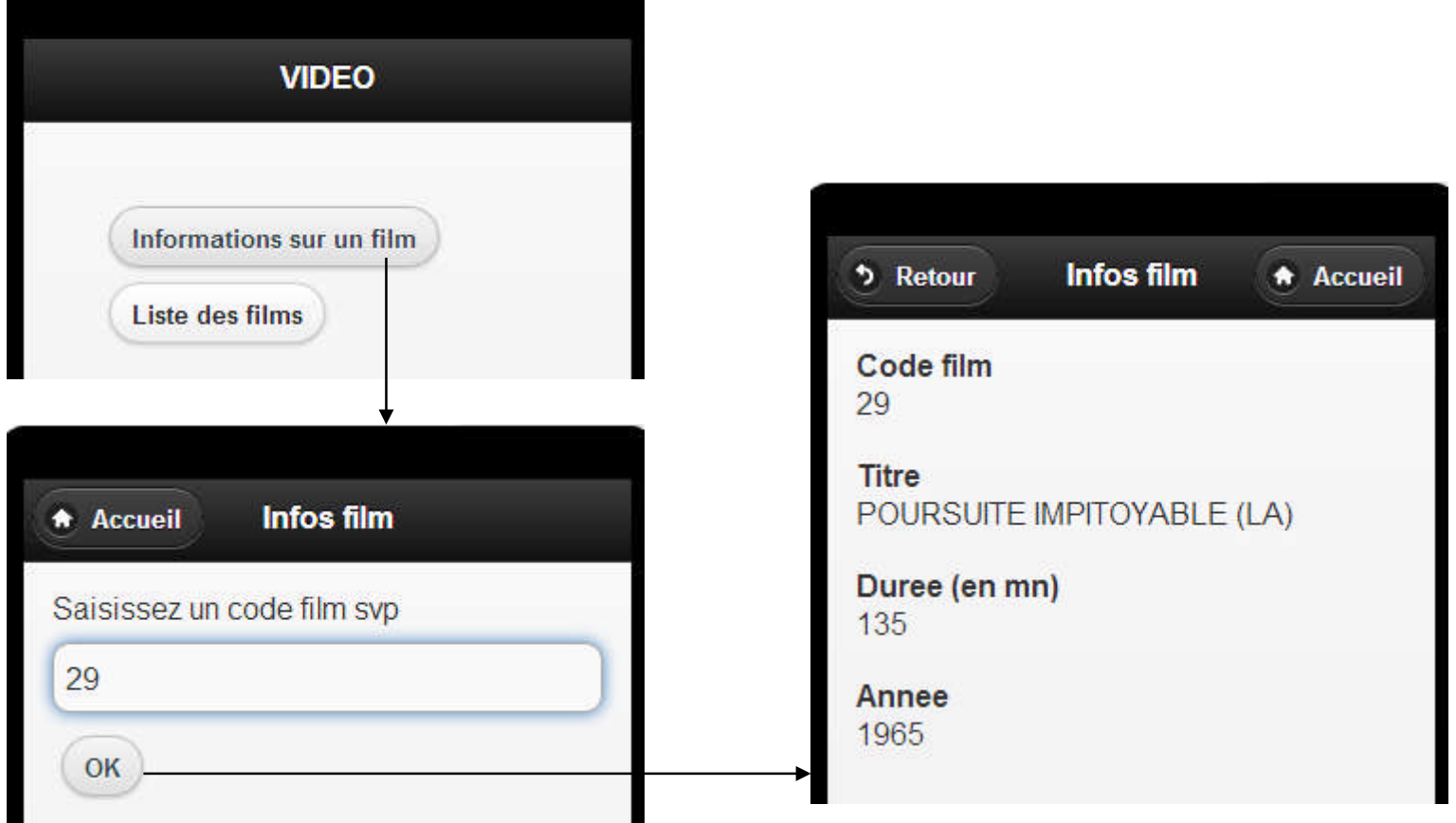

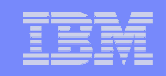

### Création d'un projet Worklight avec application hybride

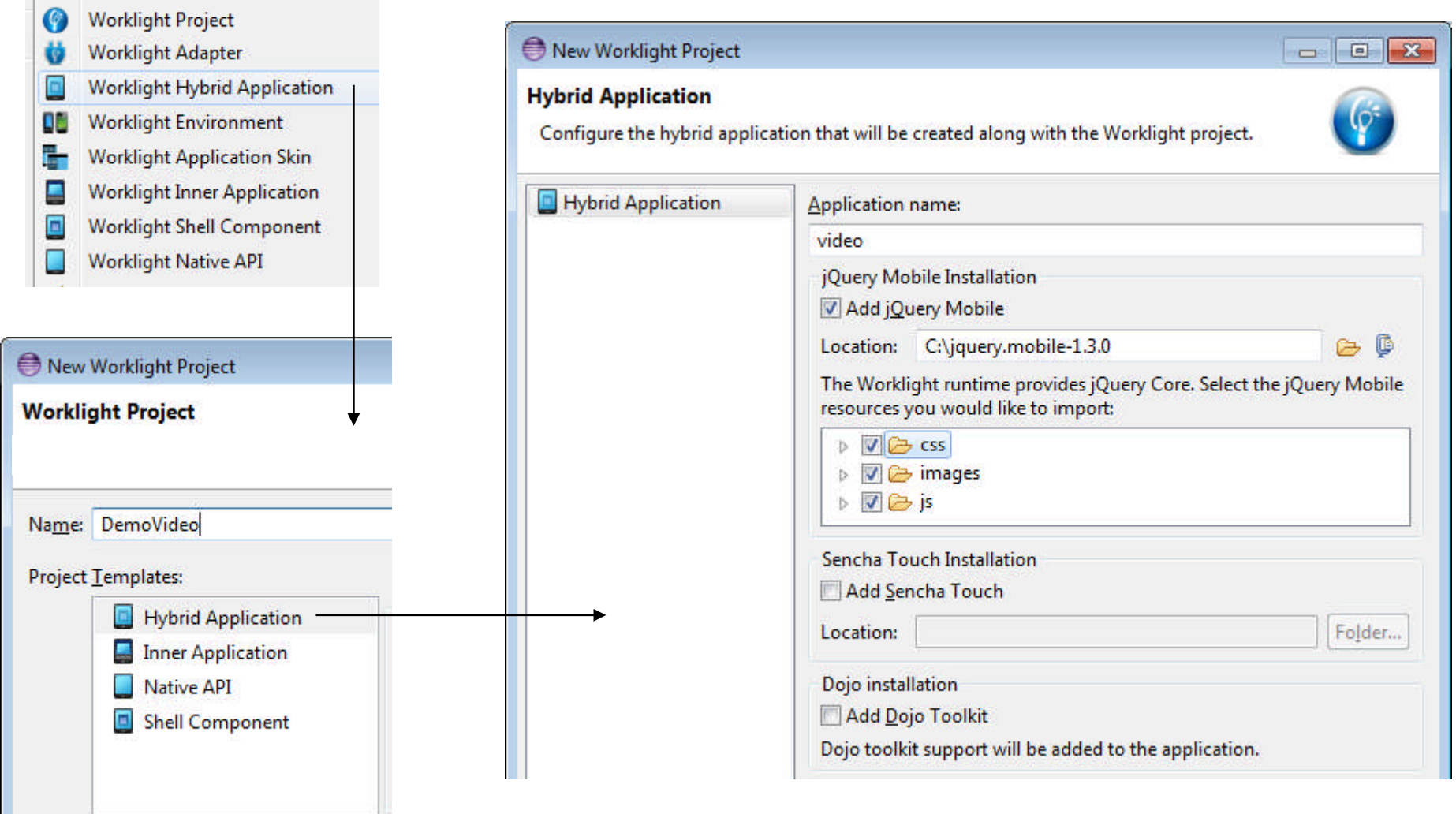

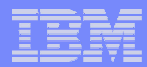

## Développement des pages

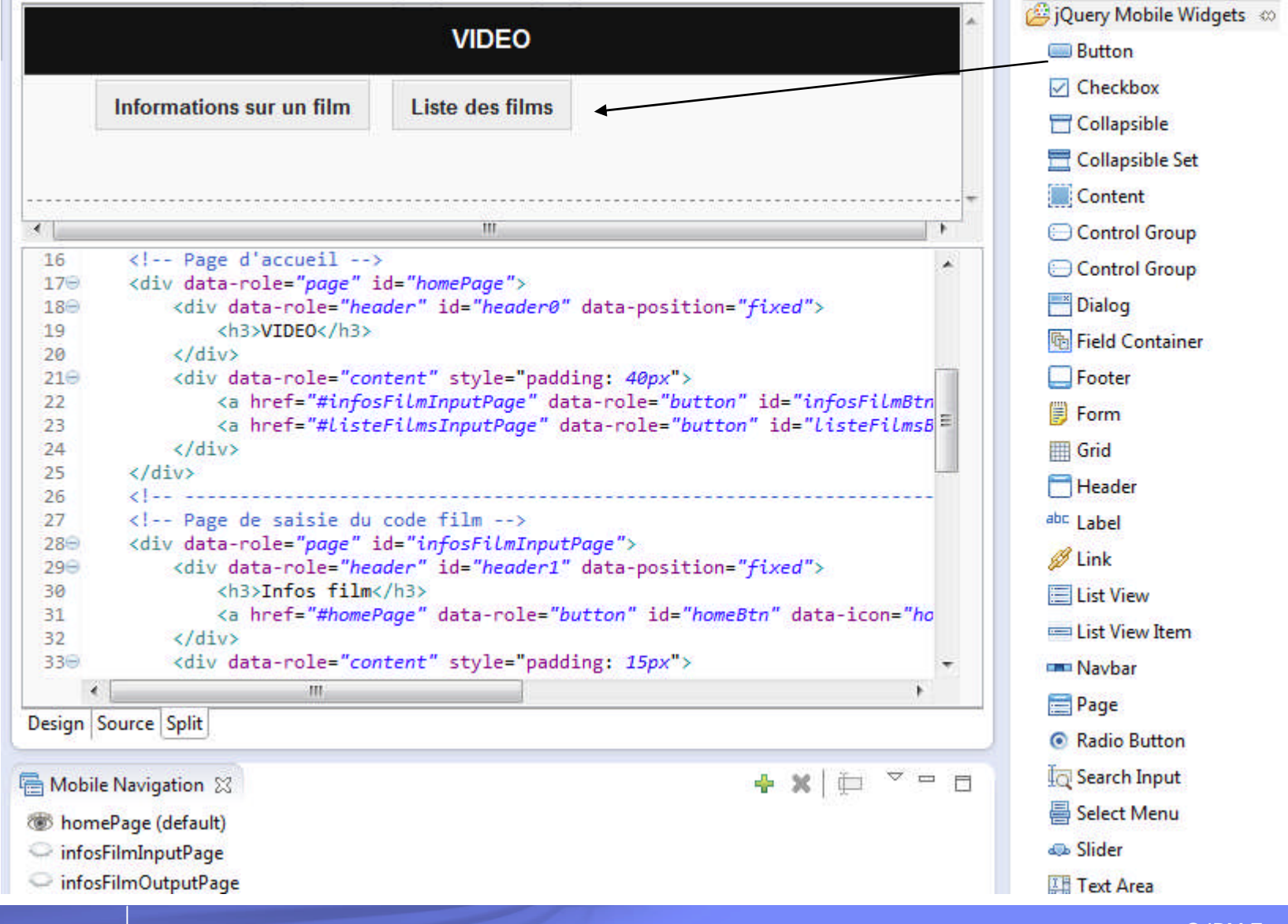

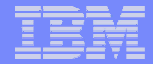

## Le fichier *video.html* – 1/2

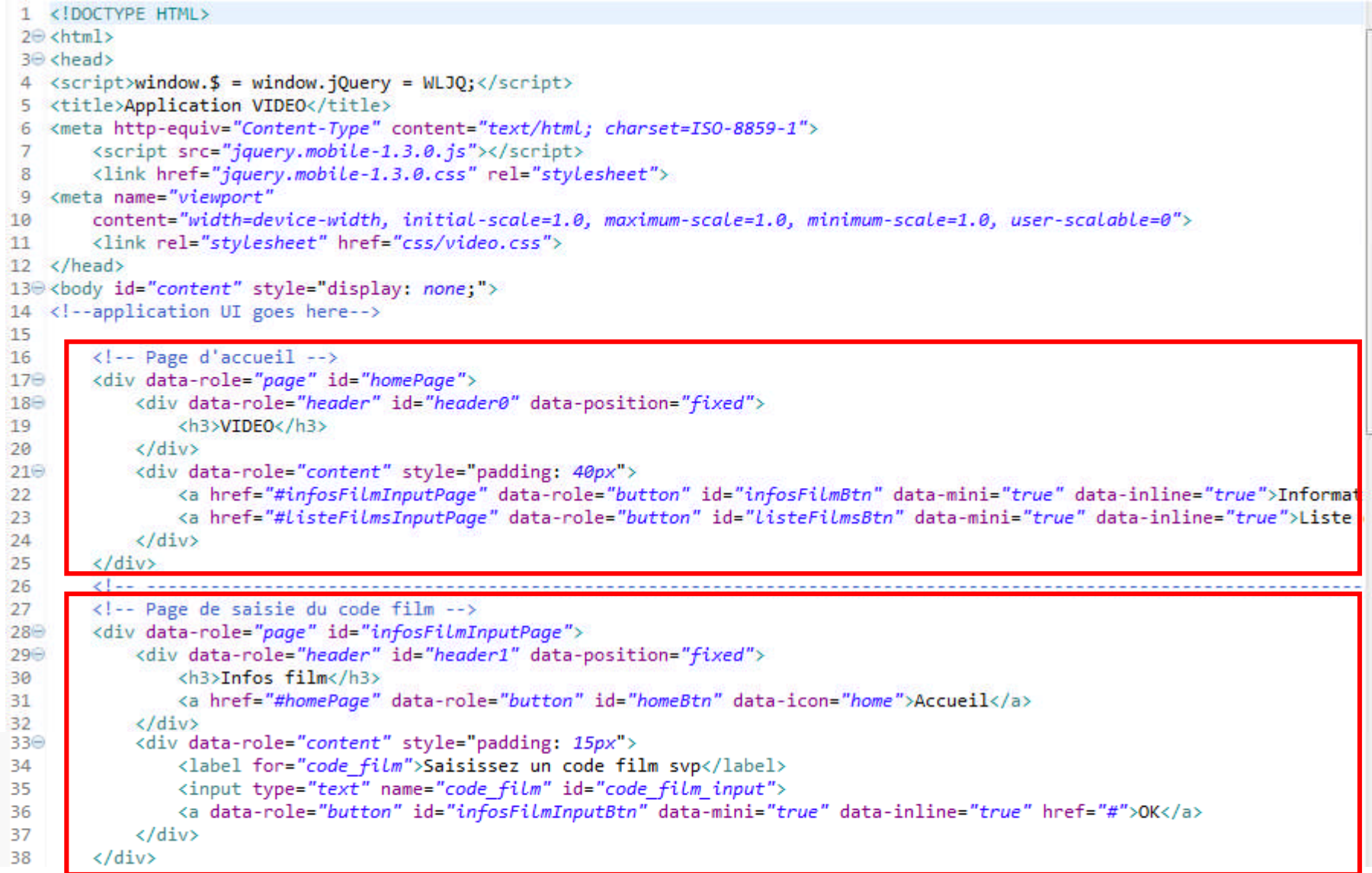

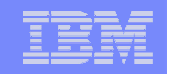

## Le fichier *video.html* – 2/2

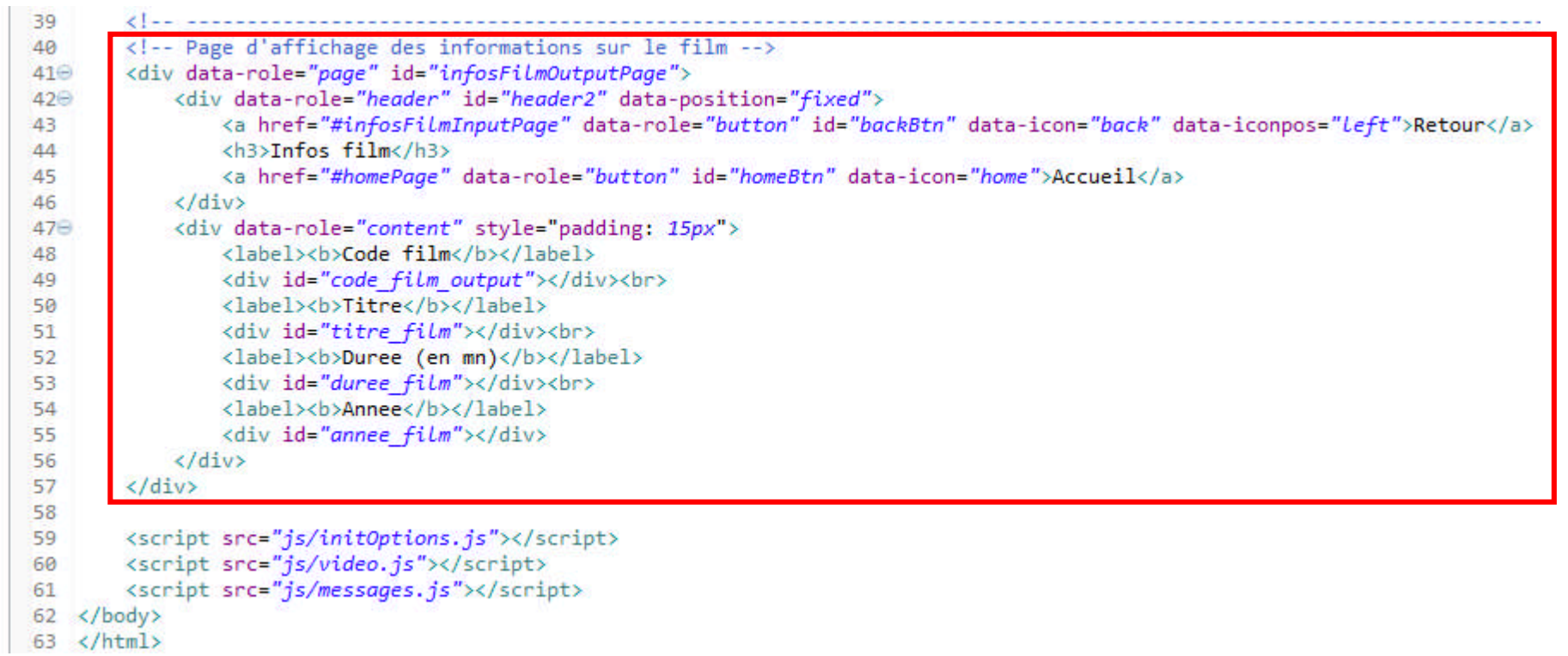

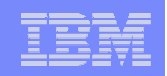

## Récupération de la Toolbox JTOpen Lite

- La Toolbox for Java pour le développement d'applications mobiles – Fichier jtopenlite.jar
- Taille plus petite que le fichier jt400.jar de la Toolbox for Java
	- 530 Ko versus 4540 Ko
- Permet d'accéder aux ressources IBM i suivantes :
	- Base de données (en SQL (JDBC) ou en RLA (DDM))
	- $-$  IFS
	- Programmes, programmes de service, commandes
	- Informations sur les travaux
	- Messages
	- Etat des disques
	- Informations sur un objet
	- Informations sur un profil
- Se télécharge du site http://jtlite.sourceforge.net/

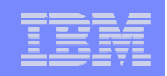

## Création d'un adaptateur SQL – 1/3

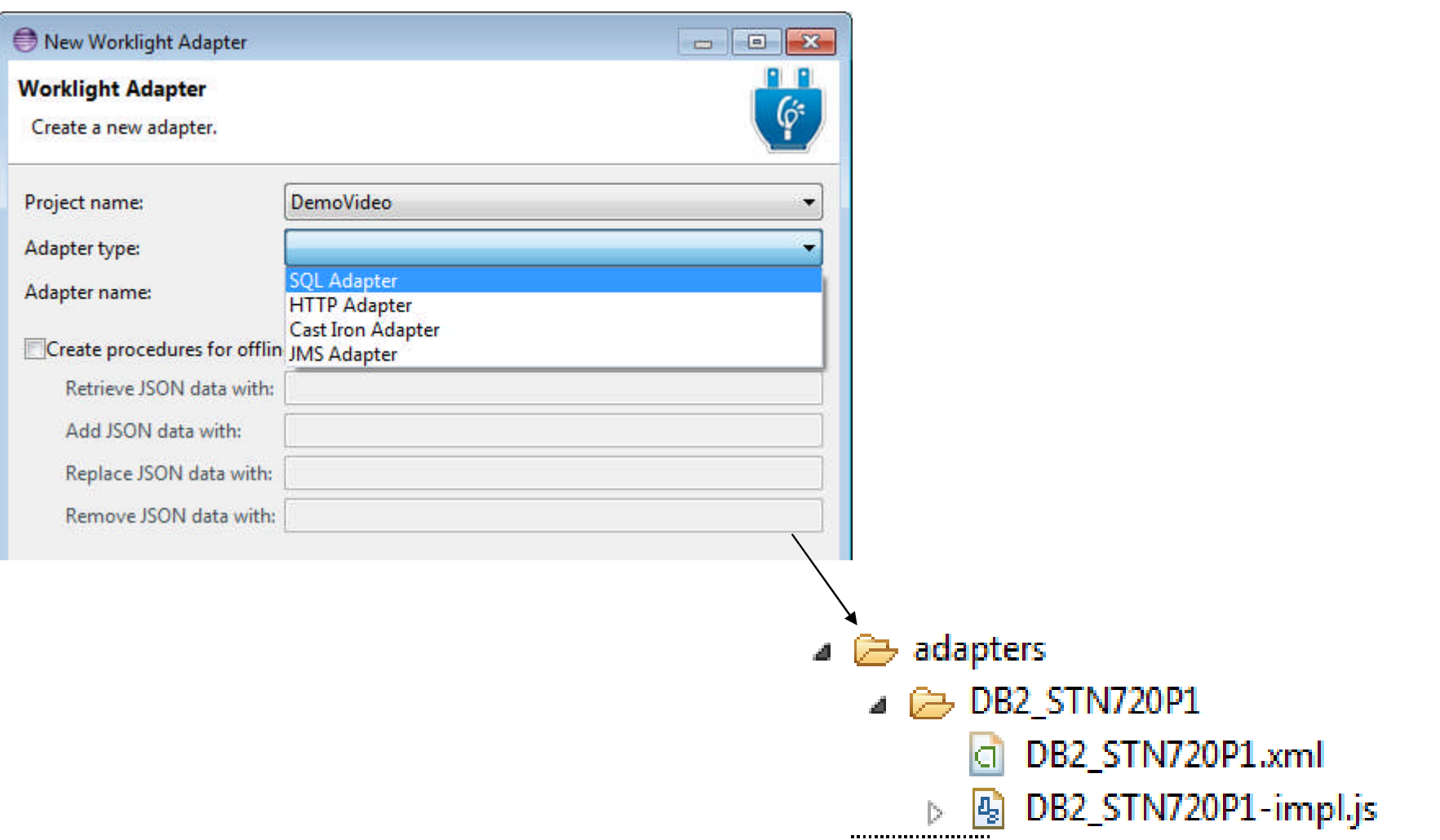

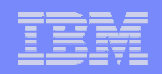

## Création d'un adaptateur SQL – 2/3

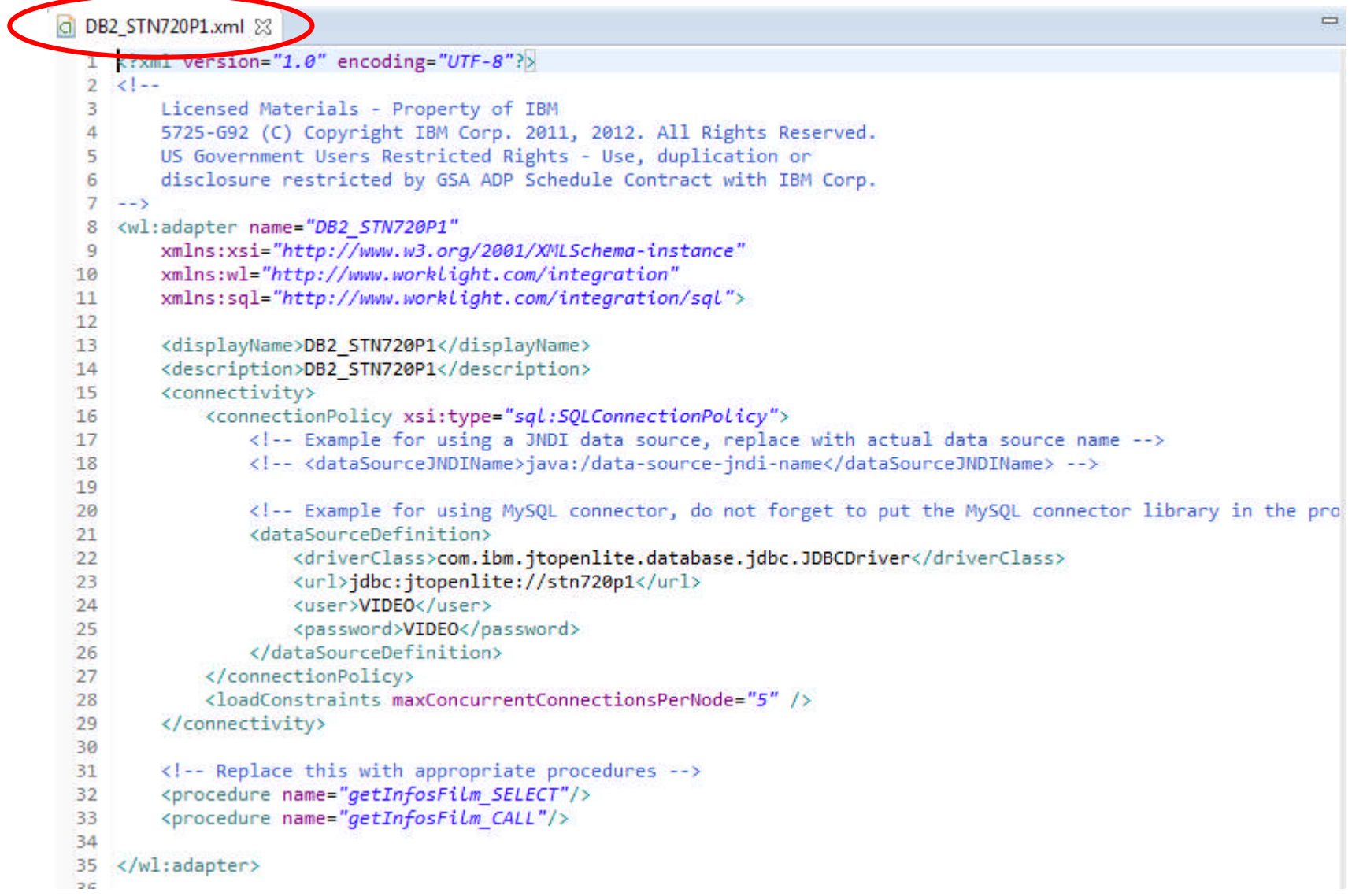

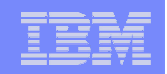

## Création d'un adaptateur SQL – 3/3

```
B DB2_STN720P1-impl.js 23
                                                                                                                 \equivImplementation code for procedure - 'getInfosFilm SELECT'
 9
     患
     \mathbf{R}10
11
12
     * @return - invocationResult
13
     *114
15 var Statement = WL.Server.createSOLStatement("select CODFILM, TITRE, ANNEE, DUREE from VIDEO.FILMS where CODFILM = ?");
16
170 function getInfosFilm SELECT(code) {
       return WL.Server.invokeSQLStatement({
18
19
           preparedStatement : Statement,
20
           parameters : [code]
21
       \});
22 }
23
* Implementation code for procedure - 'getInfosFilm CALL'
25
26
27
28
     * @return - invocationResult
29
     *30
310 function getInfosFilm CALL(code, titre, duree, annee) {
        return WL.Server.invokeSQLStoredProcedure({
3233
           procedure : "VIDEO.INFOS FILM",
34
           parameters : [code, titre, duree, annee]
35
       \});
36}
27
```
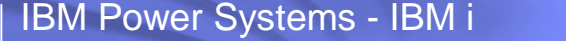

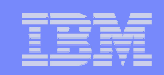

## Test de l'adaptateur SQL

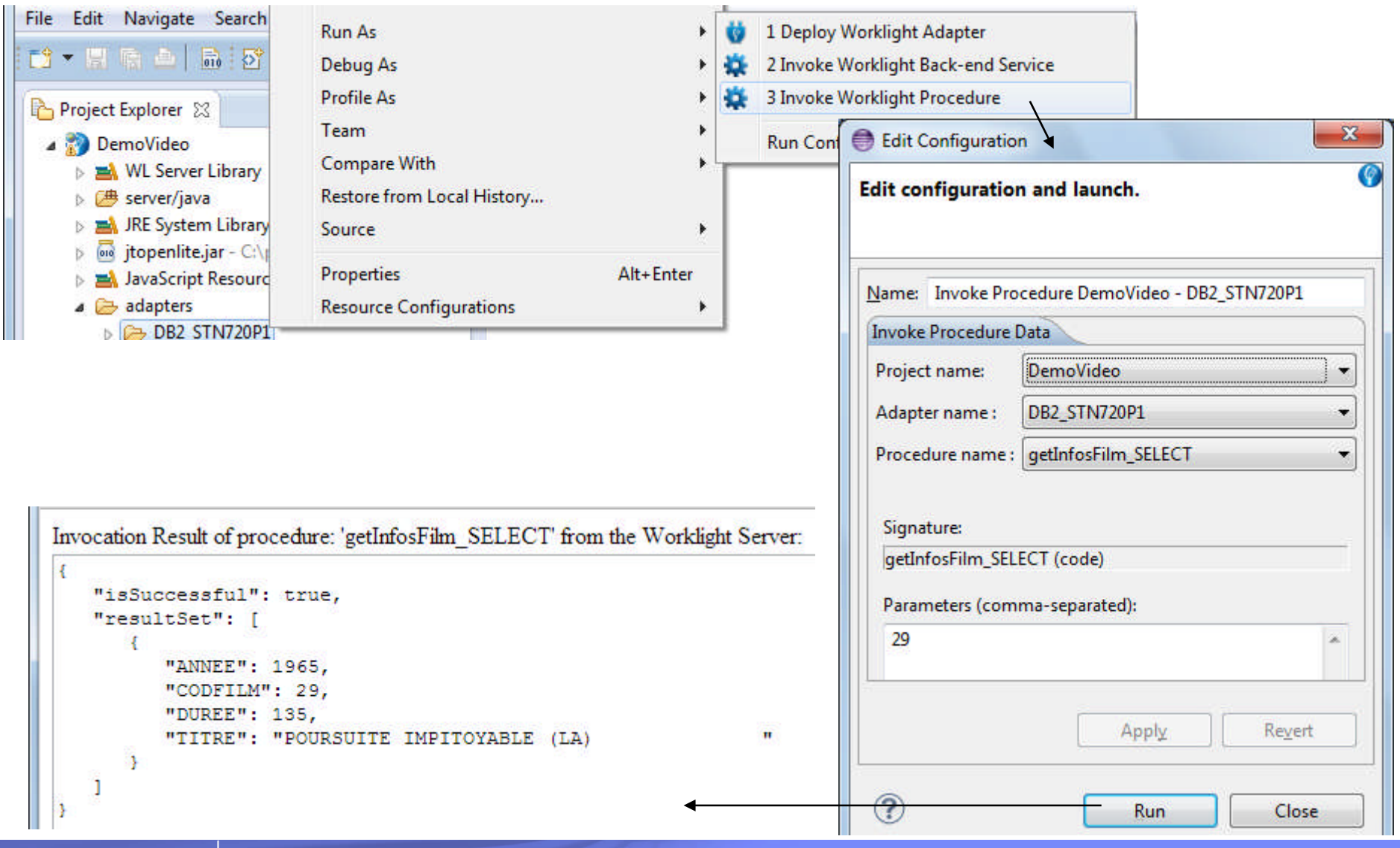

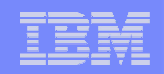

ance 2013

## La fichier *video.js* (JavaScript)

```
\sqrt{2} video.js 2310 /* IBM France 2013
 2 *13
  4\oplus window.$ = window.jQuery = WLJQ;
  5 var busvIndicator = null:6
 7<sup>9</sup> function wlCommonInit() {
        $("#infosFilmInputBtn").bind("click", function (event) { infosFilmSELECT($("#code film input").val()); });
 8
 9
    v
1011⊖ function infosFilmSELECT(code) {
        var adapter = { adapter:'DB2 STN720P1', procedure:'getInfosFilm SELECT', parameters:[code] };
12
13<sup>°</sup>var options = \{ onSuccess:DB2OK, onFailure:DB2NonOK \};14
        WL.Client.invokeProcedure(adapter, options);
15 }
16
17<sup>⊕</sup> function DB2OK(res) {
18
        WL.Logger.debug("Requete DB2 for i OK");
19
        if (res.invocationResult.resultSet.length>0) {
20
             $('#code film output').html(res.invocationResult.resultSet[0].CODFILM);
21
             $('#titre film').html(res.invocationResult.resultSet[0].TITRE);
22
             $('#duree film').html(res.invocationResult.resultSet[0].DUREE);
23
             $('#annee film').html(res.invocationResult.resultSet[0].ANNEE);
24
             $.mobile.changePage($("#infosFilmOutputPage"));
25
26
        else <sub>f</sub>27
             $( '#code film output'),.html('0');28
             $('#titre film').html('Film inconnu');
29
             $( '#duree film'), html('0');$( ' \#annee film').html('0');
30
             $.mobile.changePage($("#infosFilmOutputPage"));
31
32
        3
33
    v
34
35 function DB2NonOK(res) {
36
         WL.Logger.error("Erreur lors de la requete DB2 for i " + res.invocationResult.errors);
37}
```
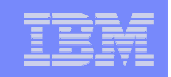

## Ajout d'environnements (iphone, android…)

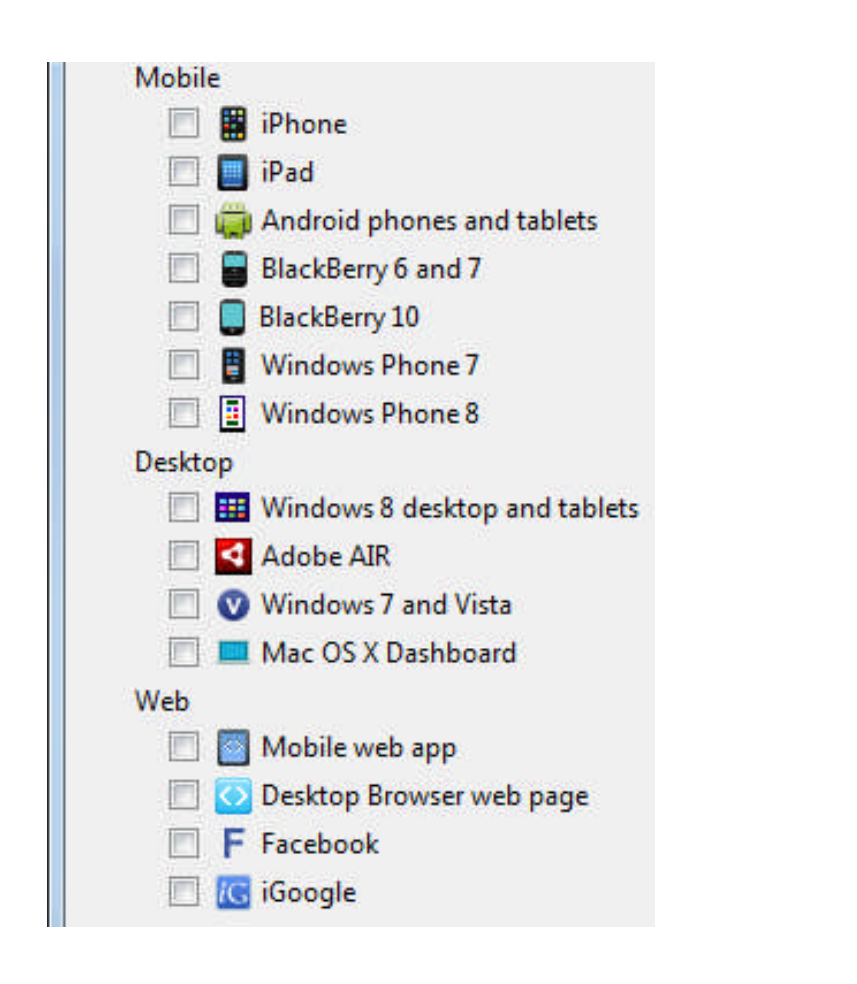

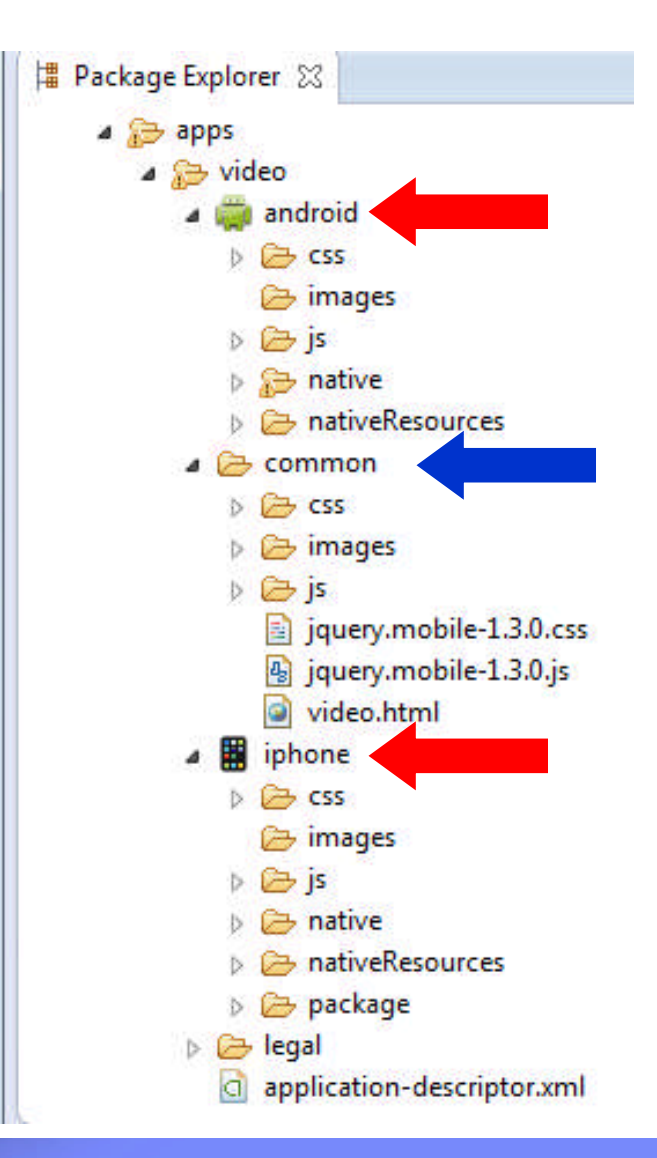

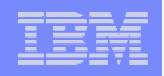

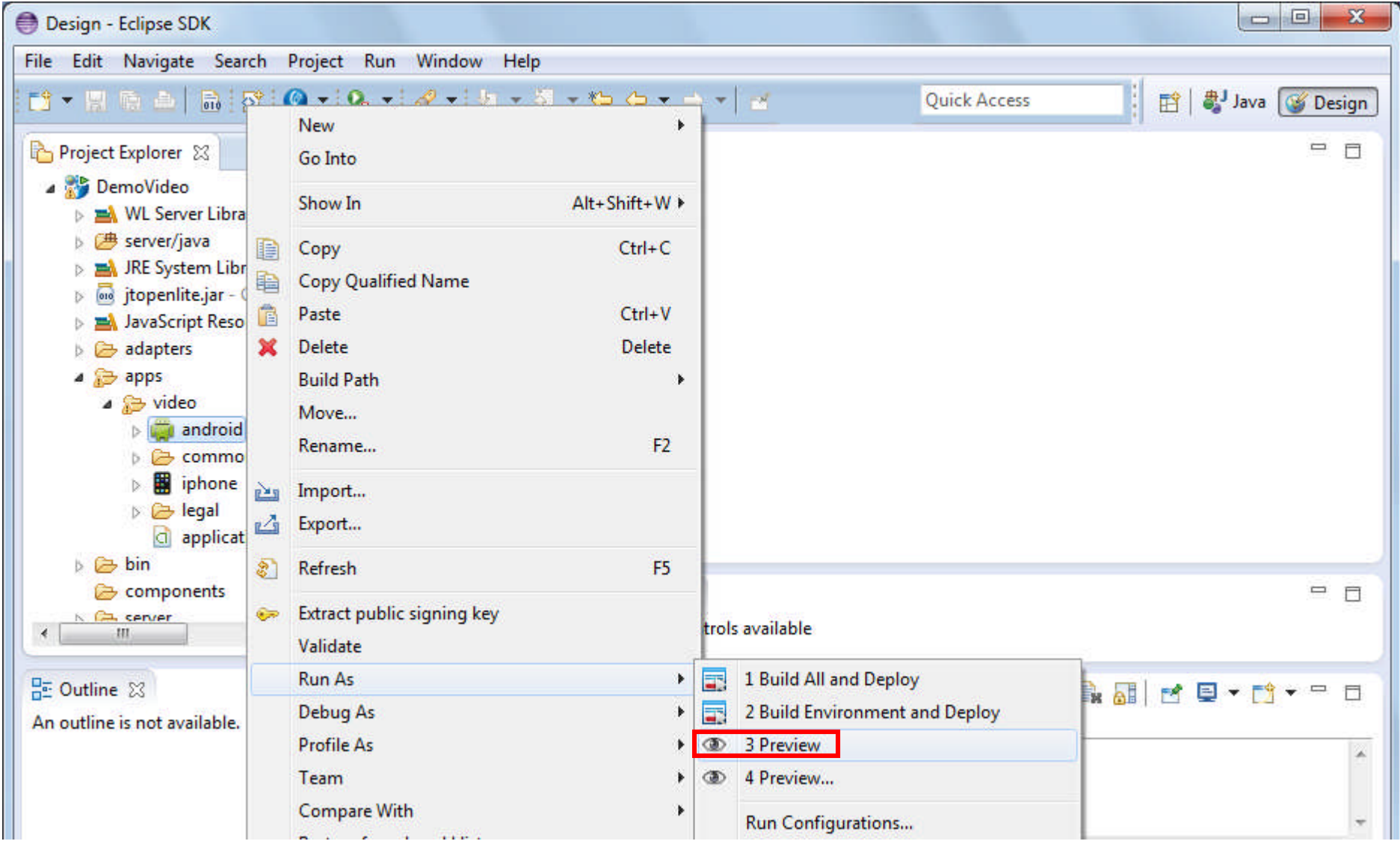

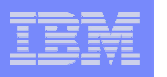

#### Simulateur de navigateur pour mobile

Le simulateur de navigateur pour mobile affiche les pages Web dans une variété de tailles et de formats, simulant les caractéristiques des navigateurs de différents terminaux mobiles

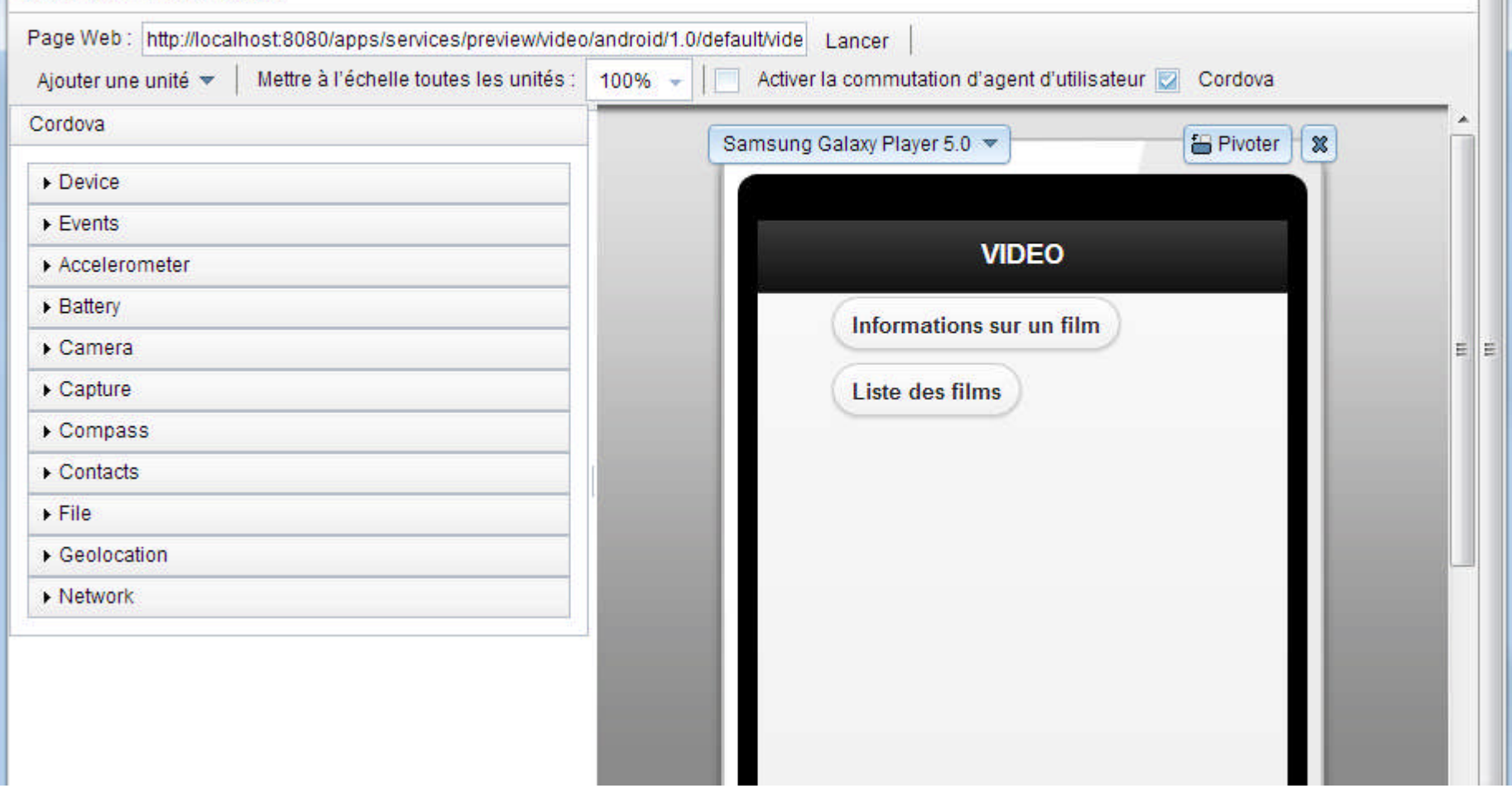

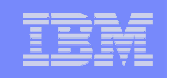

#### Simulateur de navigateur pour mobile

Le simulateur de navigateur pour mobile affiche les pages Web dans une variété de tailles et de formats, simulant les caractéristiques des navigateurs de différe mobiles.

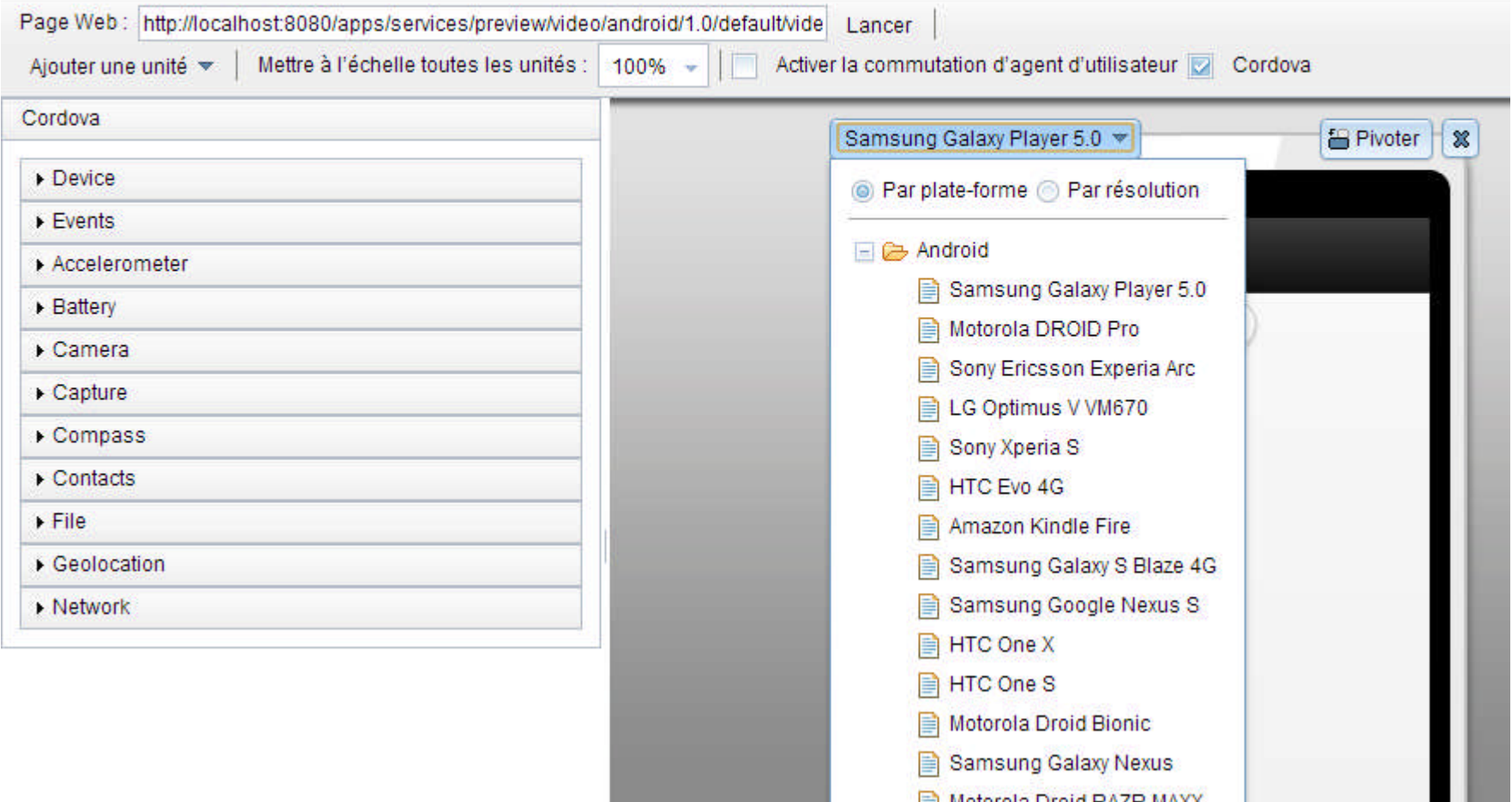

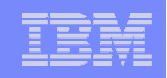

#### Simulateur de navigateur pour mobile

Le simulateur de navigateur pour mobile affiche les pages Web dans une variété de tailles et de formats, simulant les caractéristiques des navigateurs de différents te mobiles

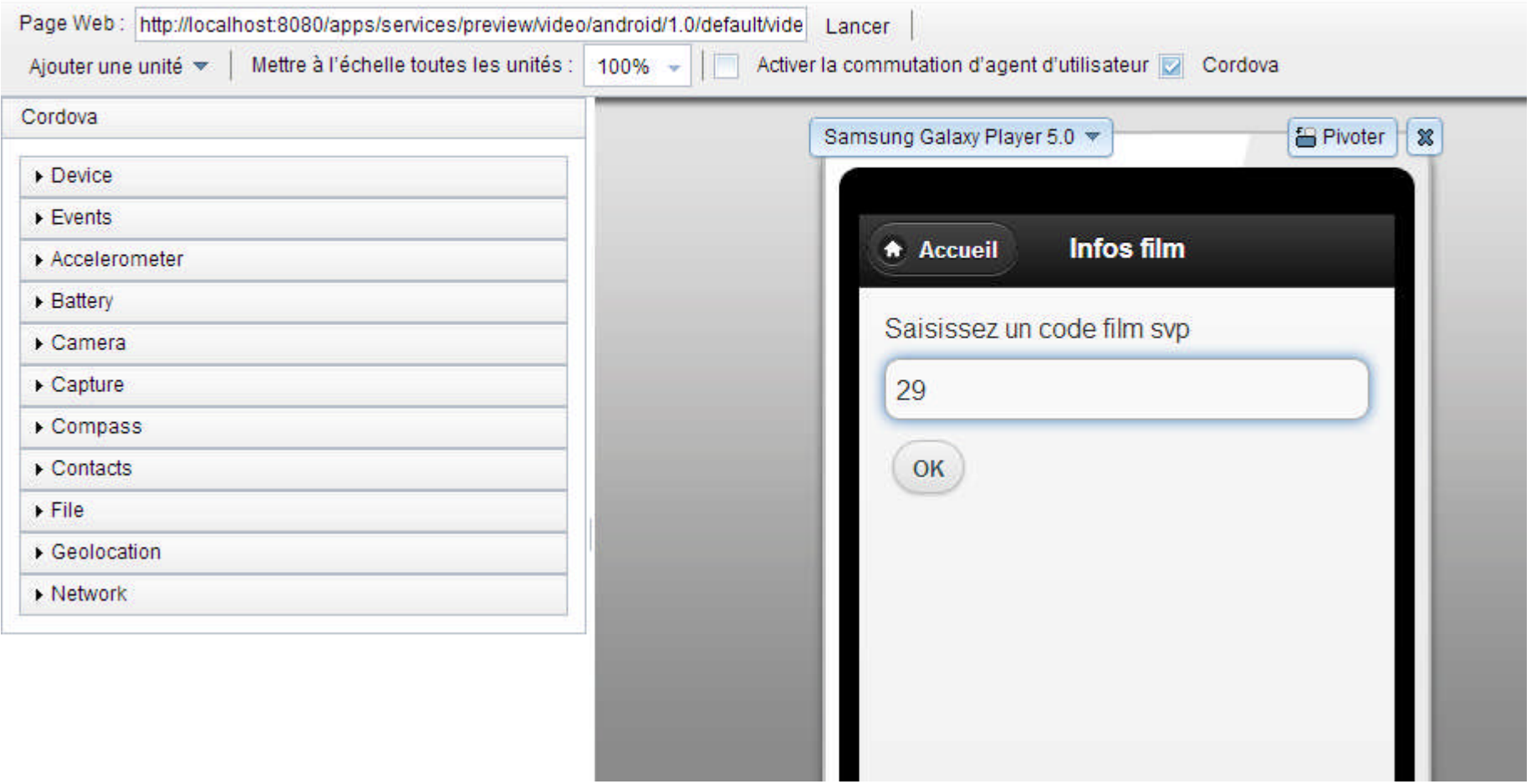

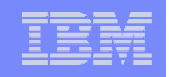

#### Simulateur de navigateur pour mobile

Le simulateur de navigateur pour mobile affiche les pages Web dans une variété de tailles et de formats, simulant les caractéristiques des navigateurs de différents term mobiles

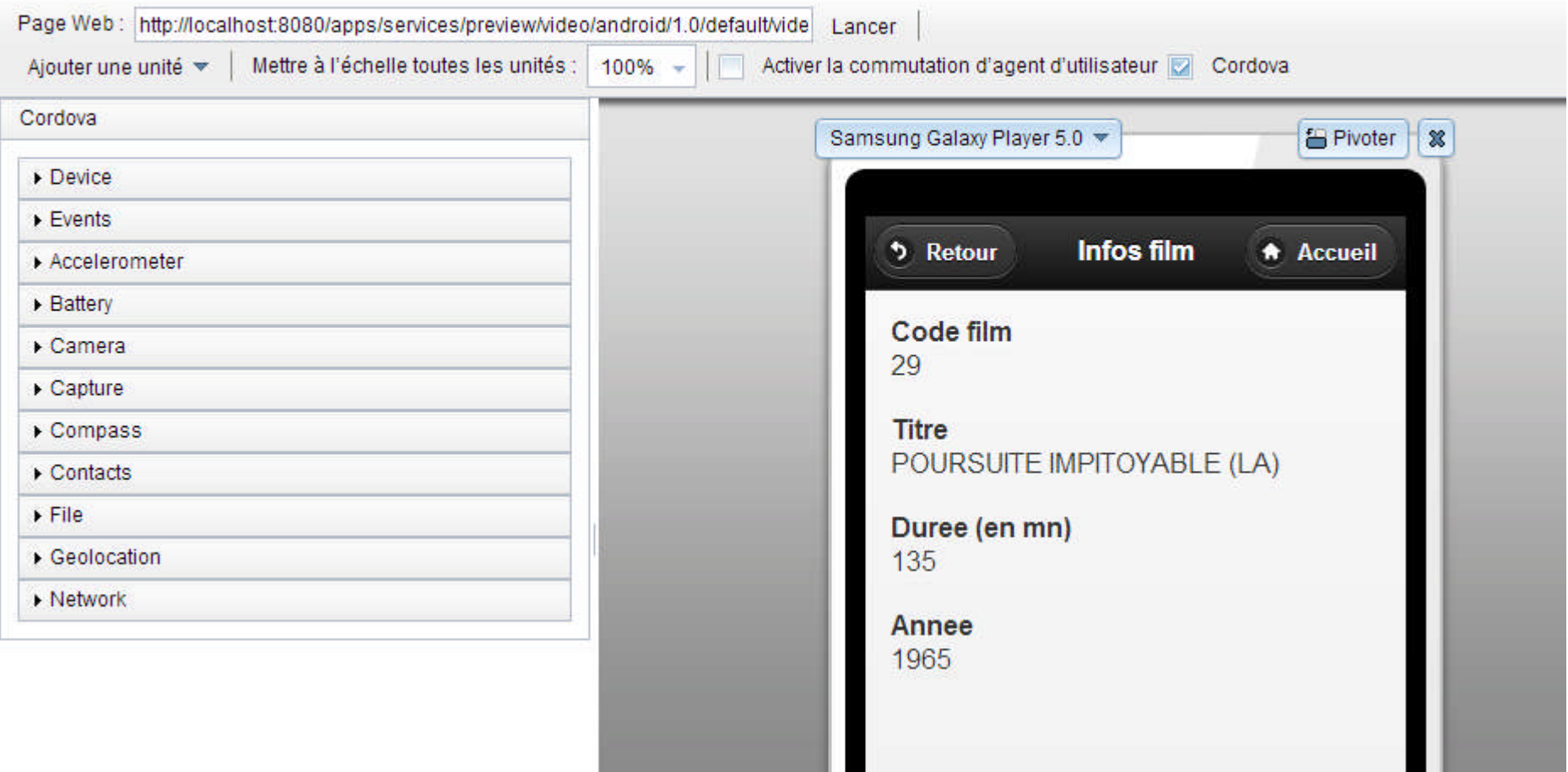

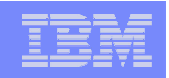

## Visualisation du résultat dans le simulateur - Console

#### Simulateur de navigateur pour mobile

Le simulateur de navigateur pour mobile affiche les pages Web dans une variété de tailles et de formats, simulant les caractéristiques des navigateurs de différents terminaux mobiles

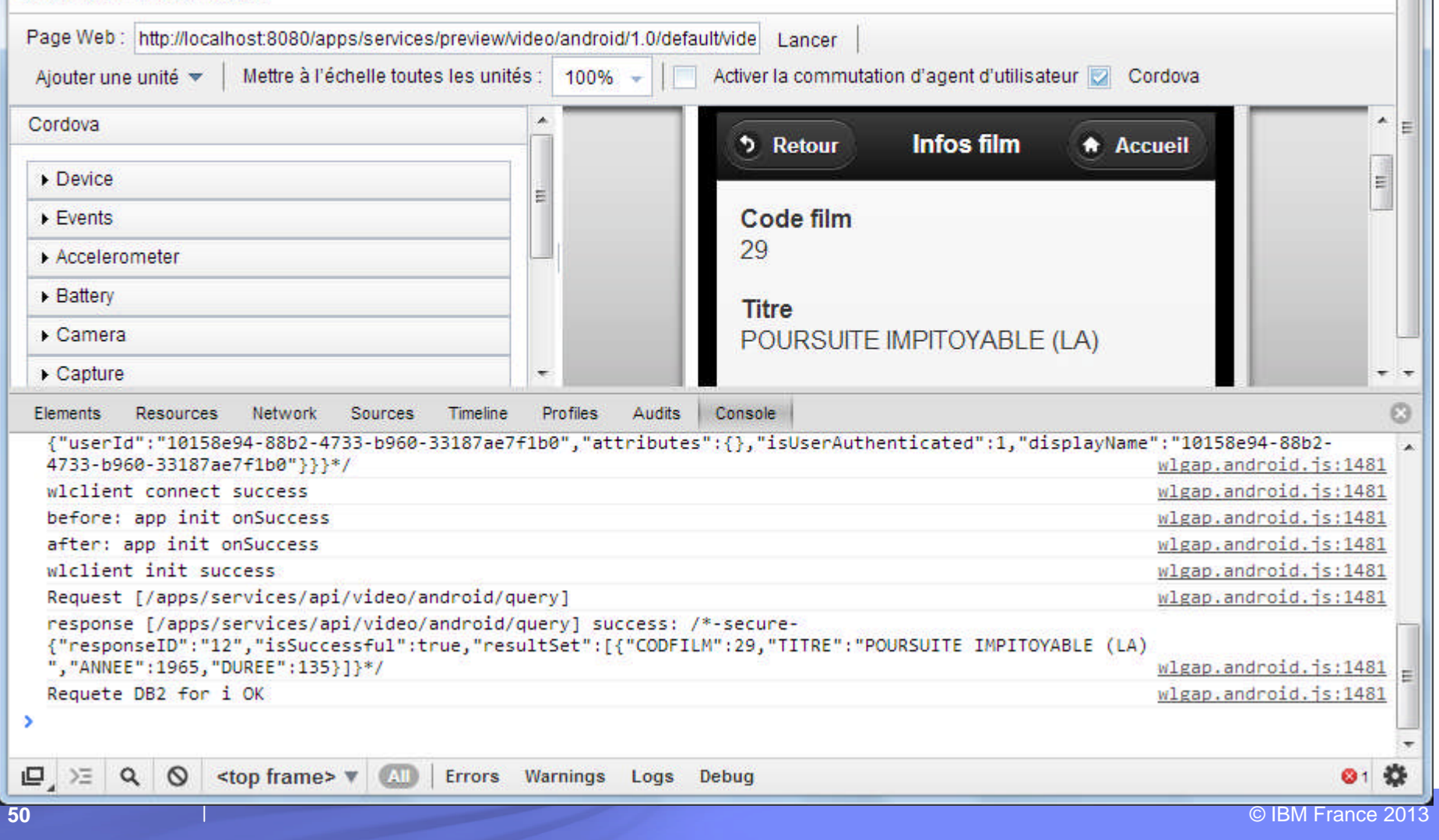

## Visualisation du résultat dans le simulateur - Inspection

#### Simulateur de navigateur pour mobile

Le simulateur de navigateur pour mobile affiche les pages Web dans une variété de tailles et de formats, simulant les caractéristiques des navigateurs de différents terminaux mobiles.

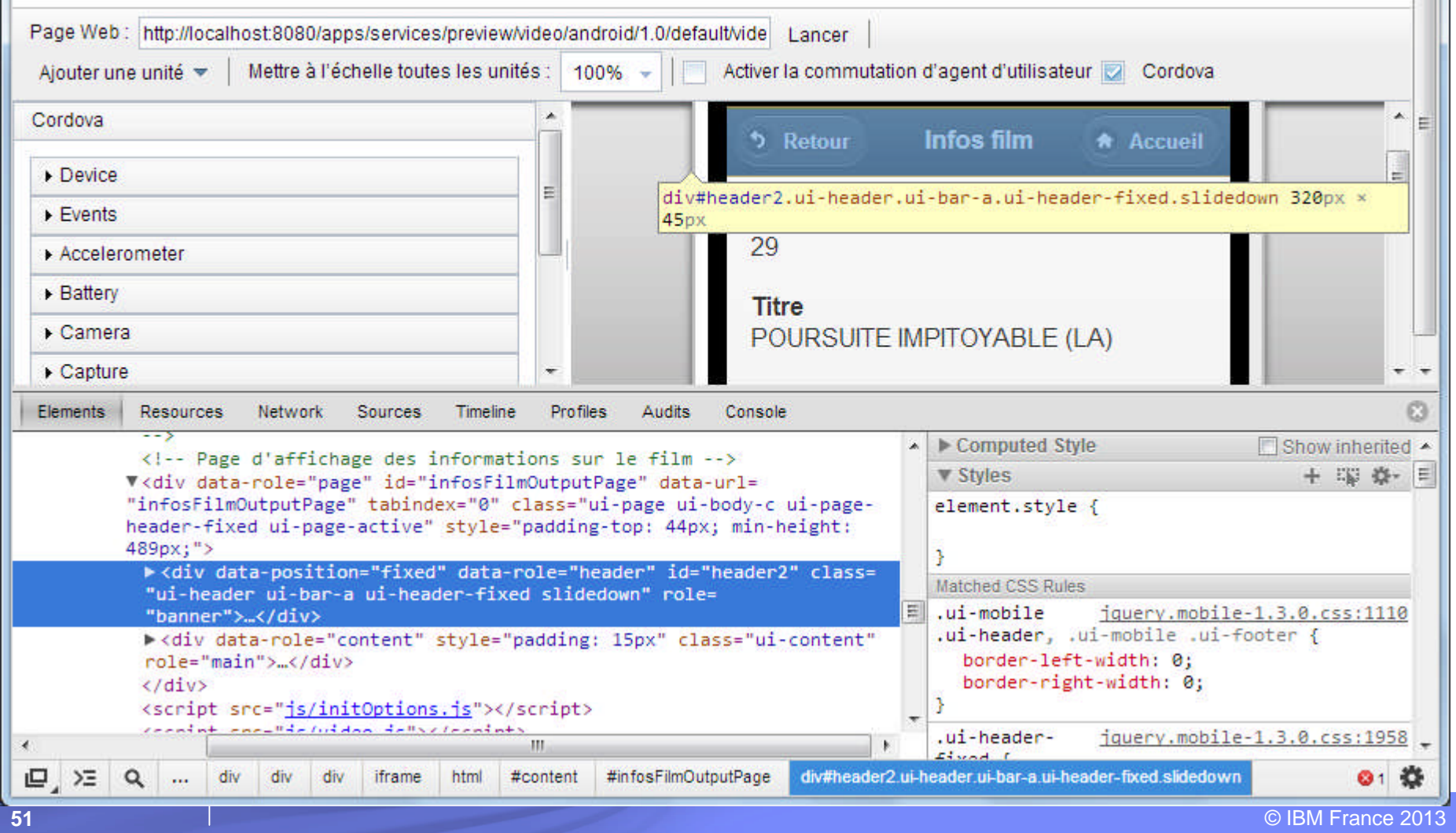

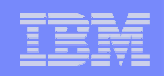

## Console Worklight

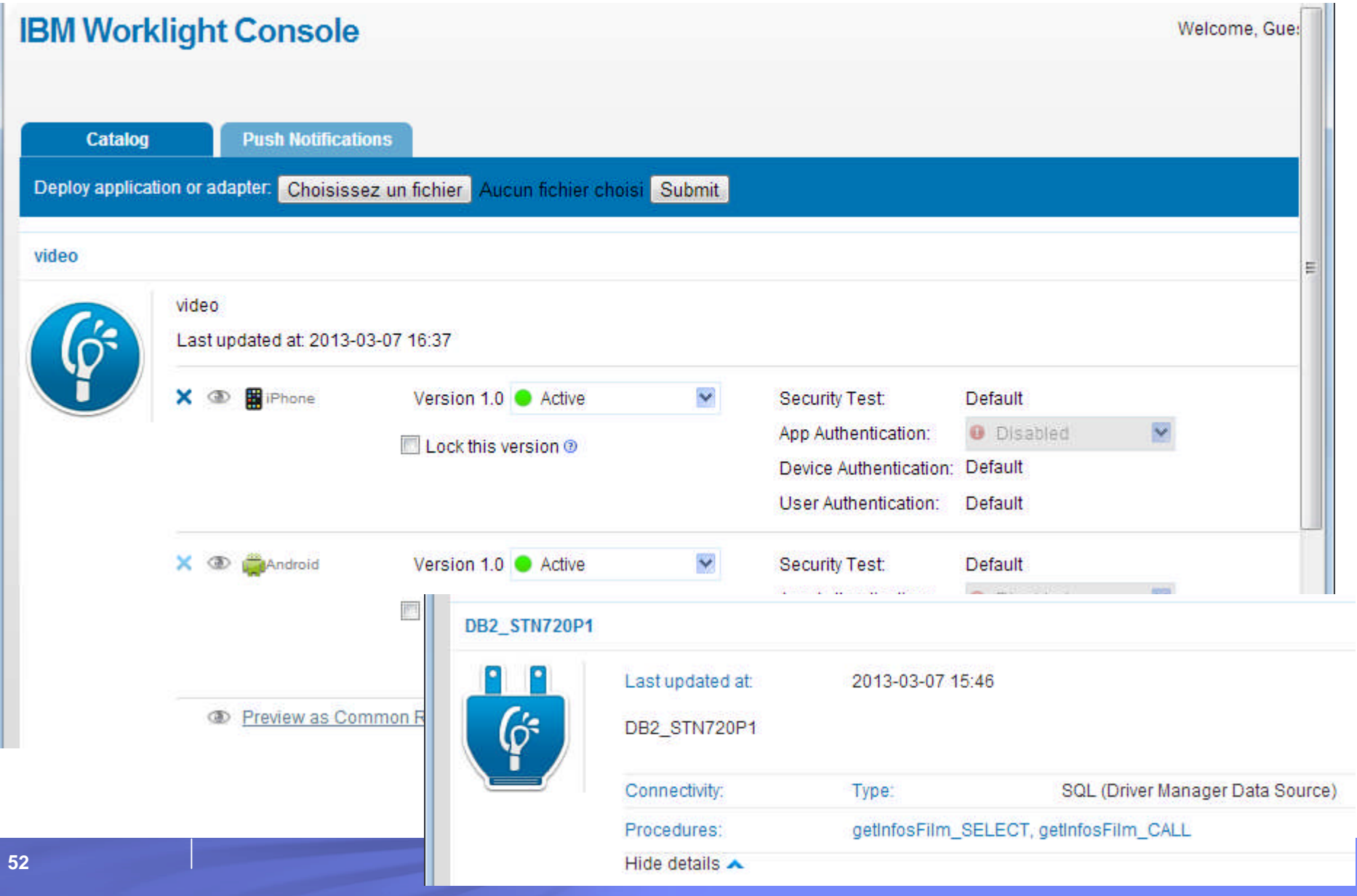

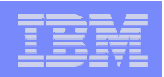

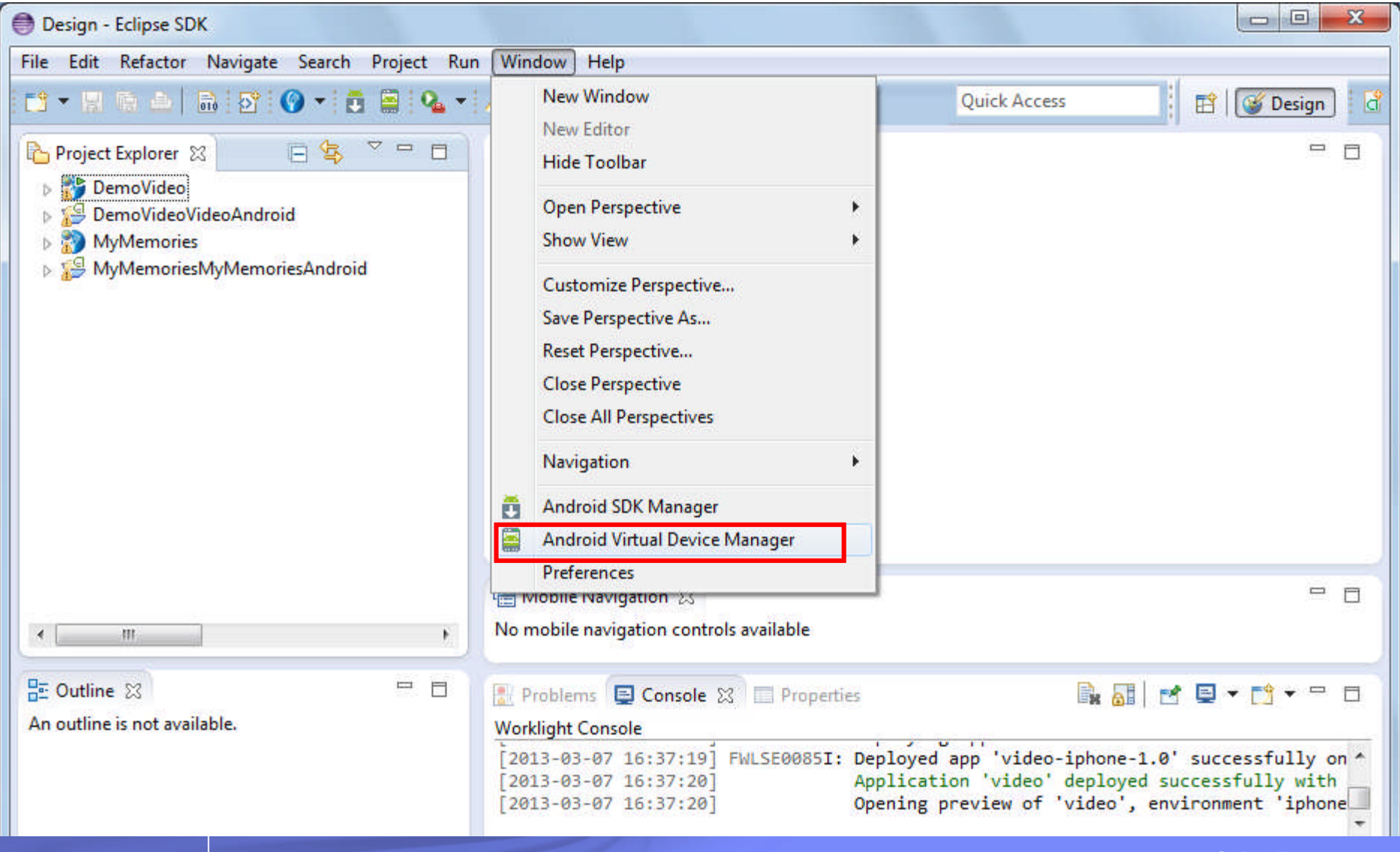

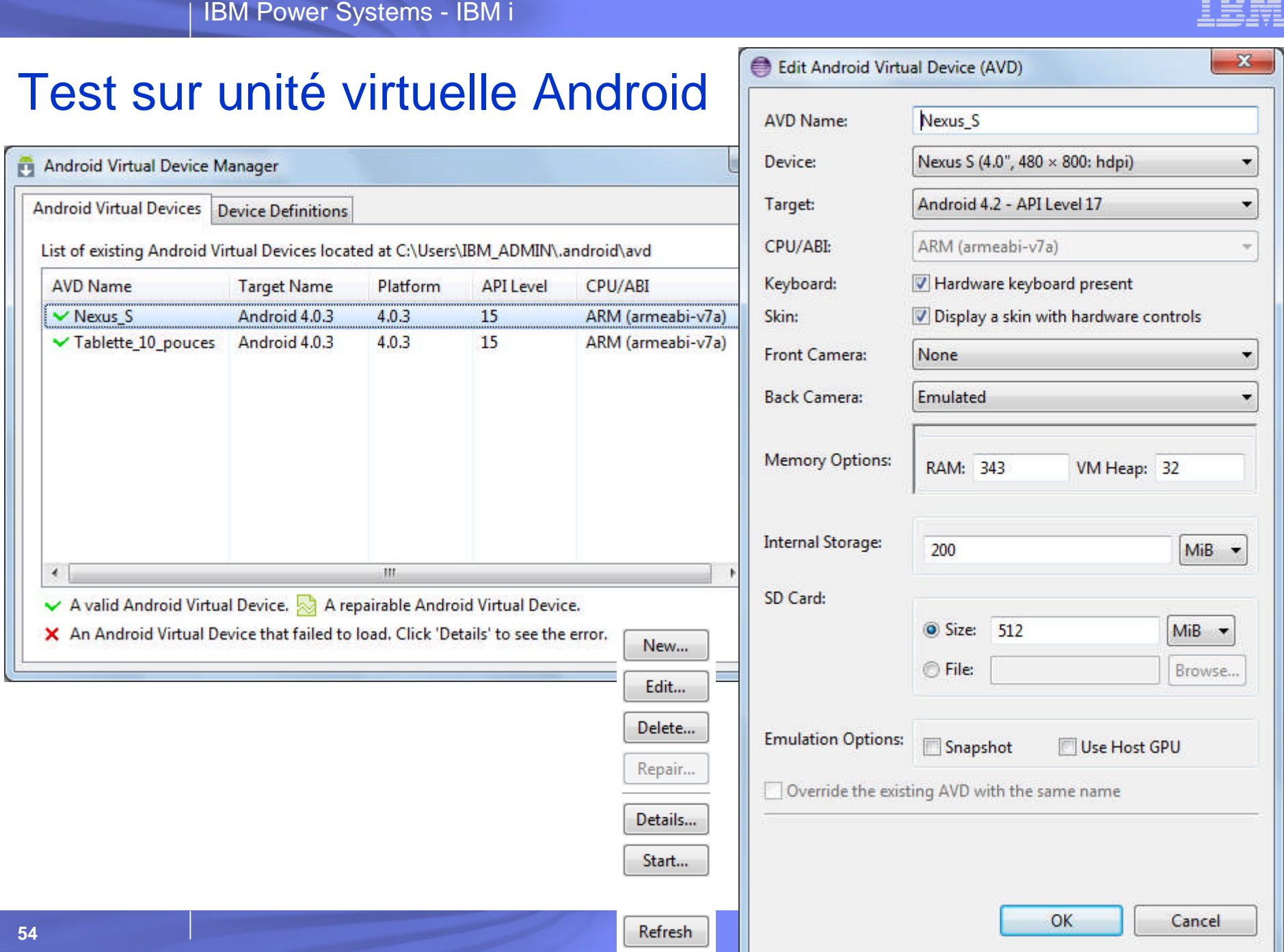

eess

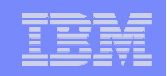

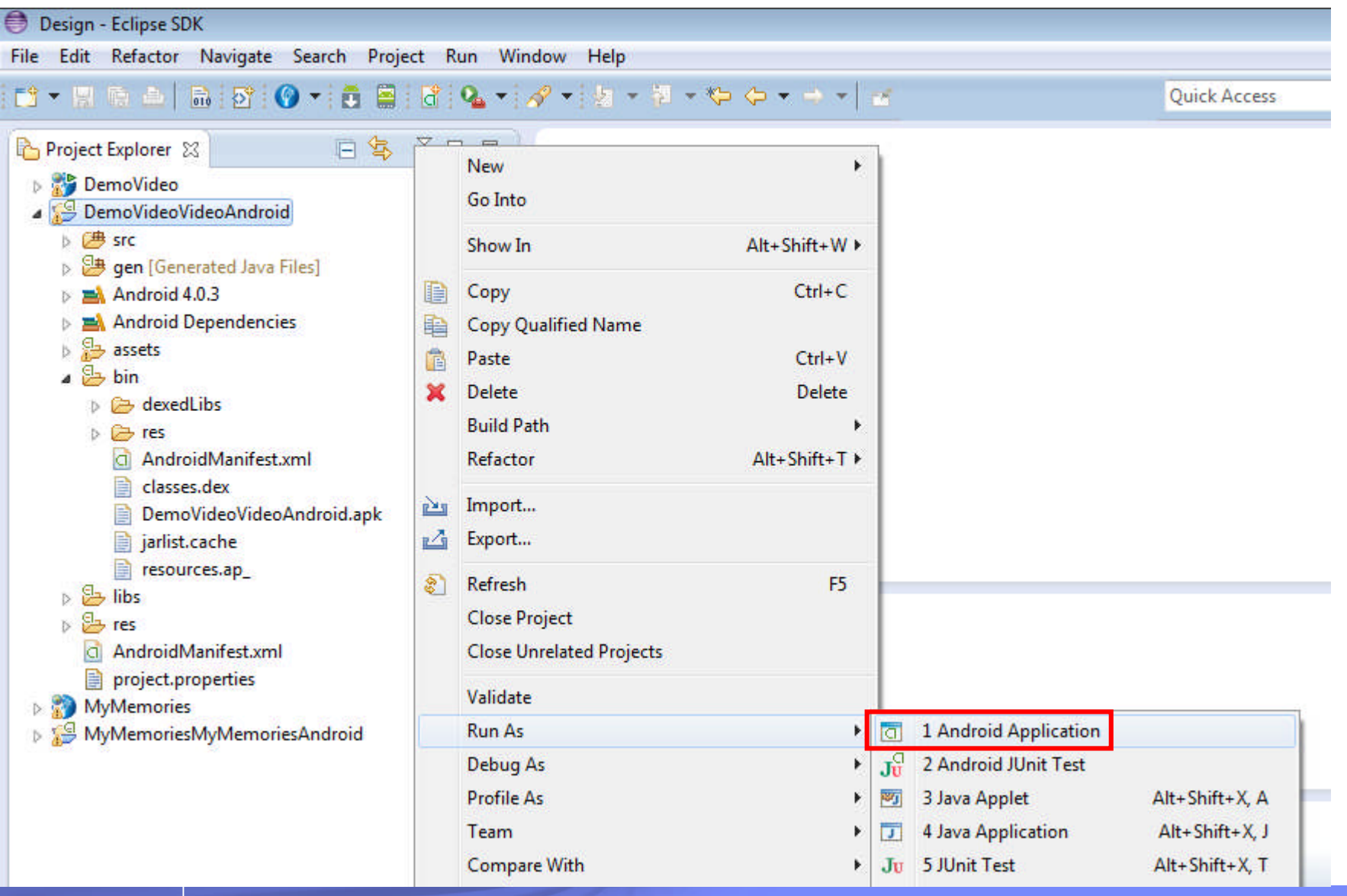

© IBM France 2013

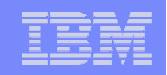

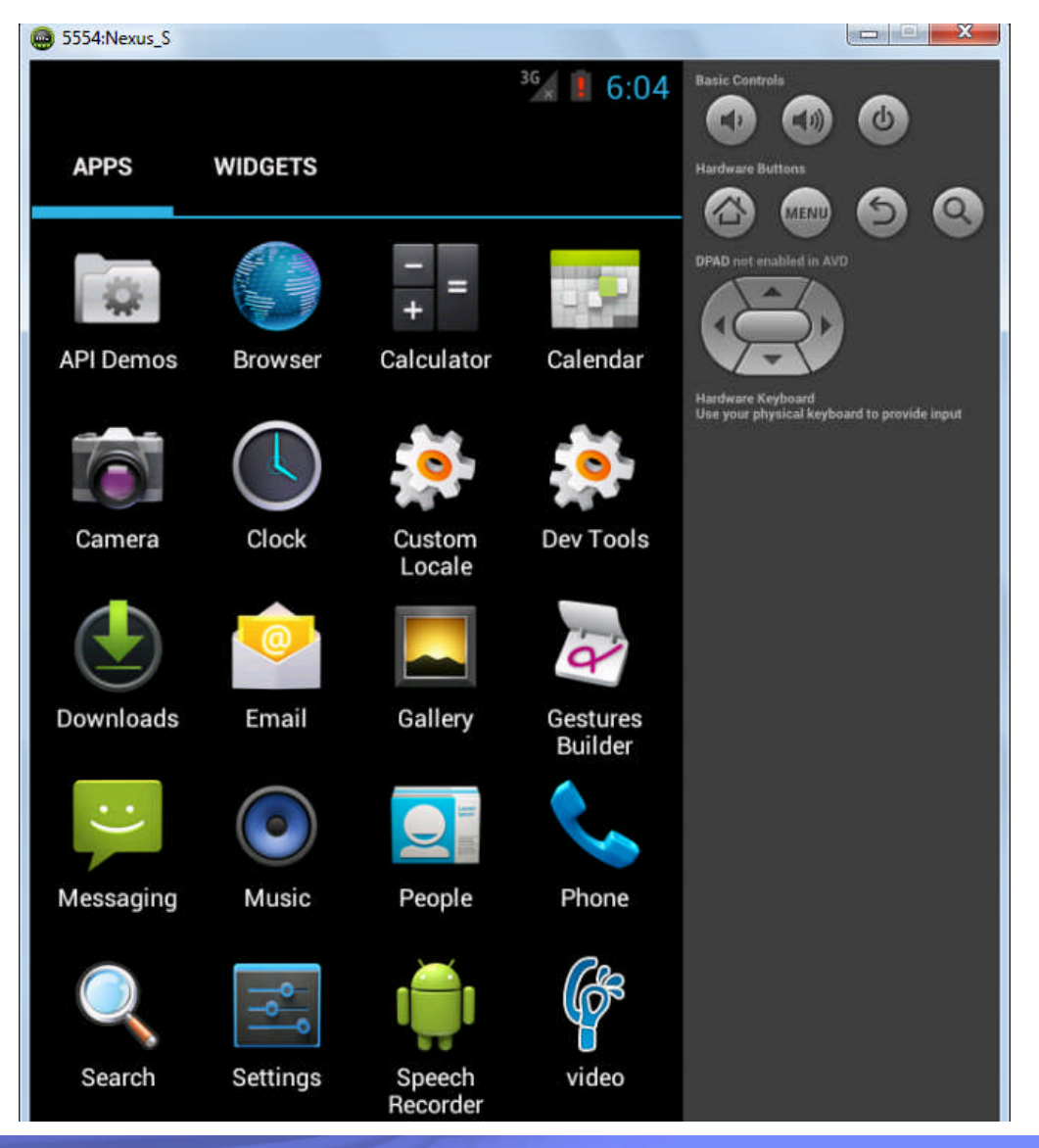

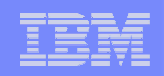

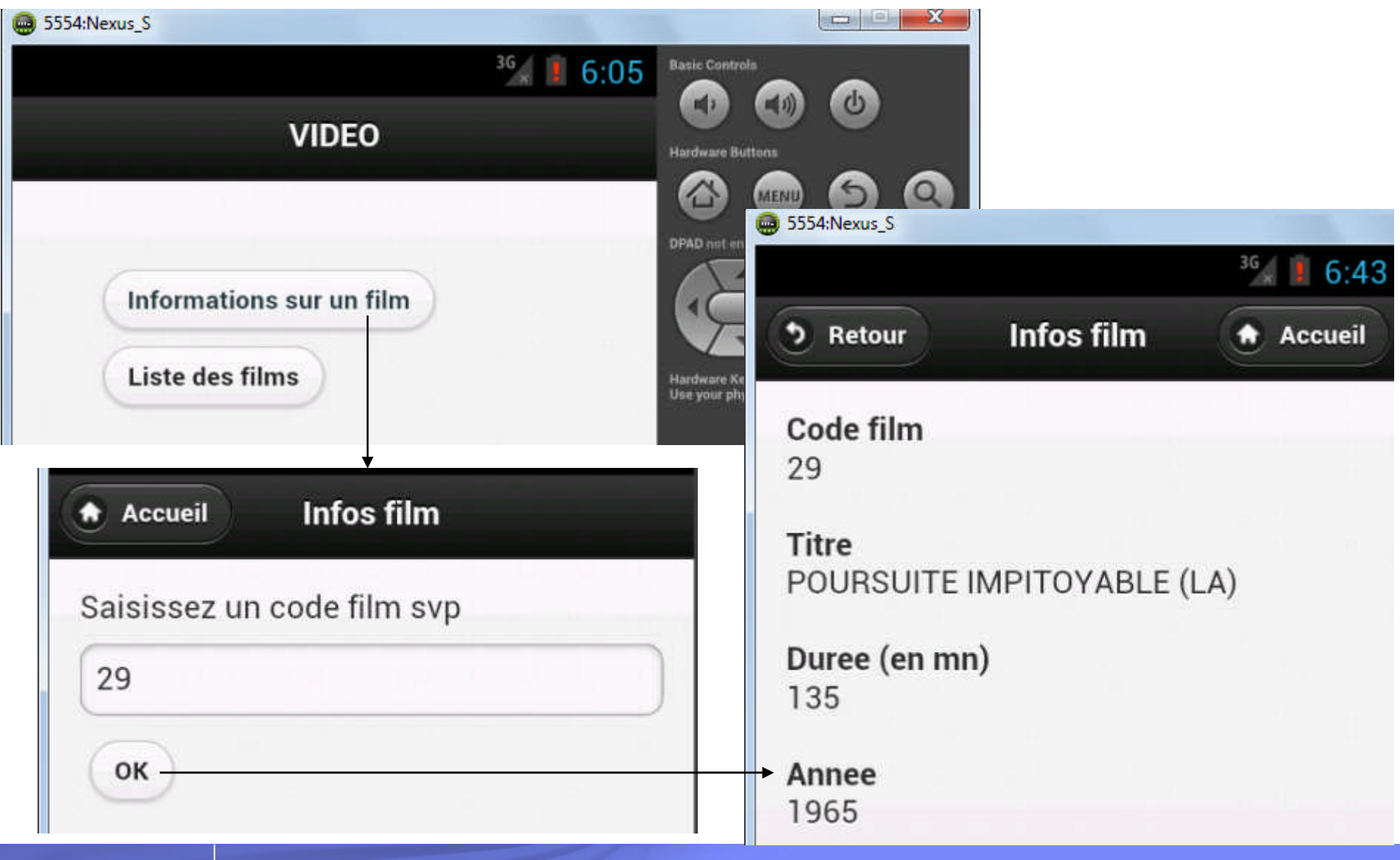

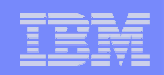

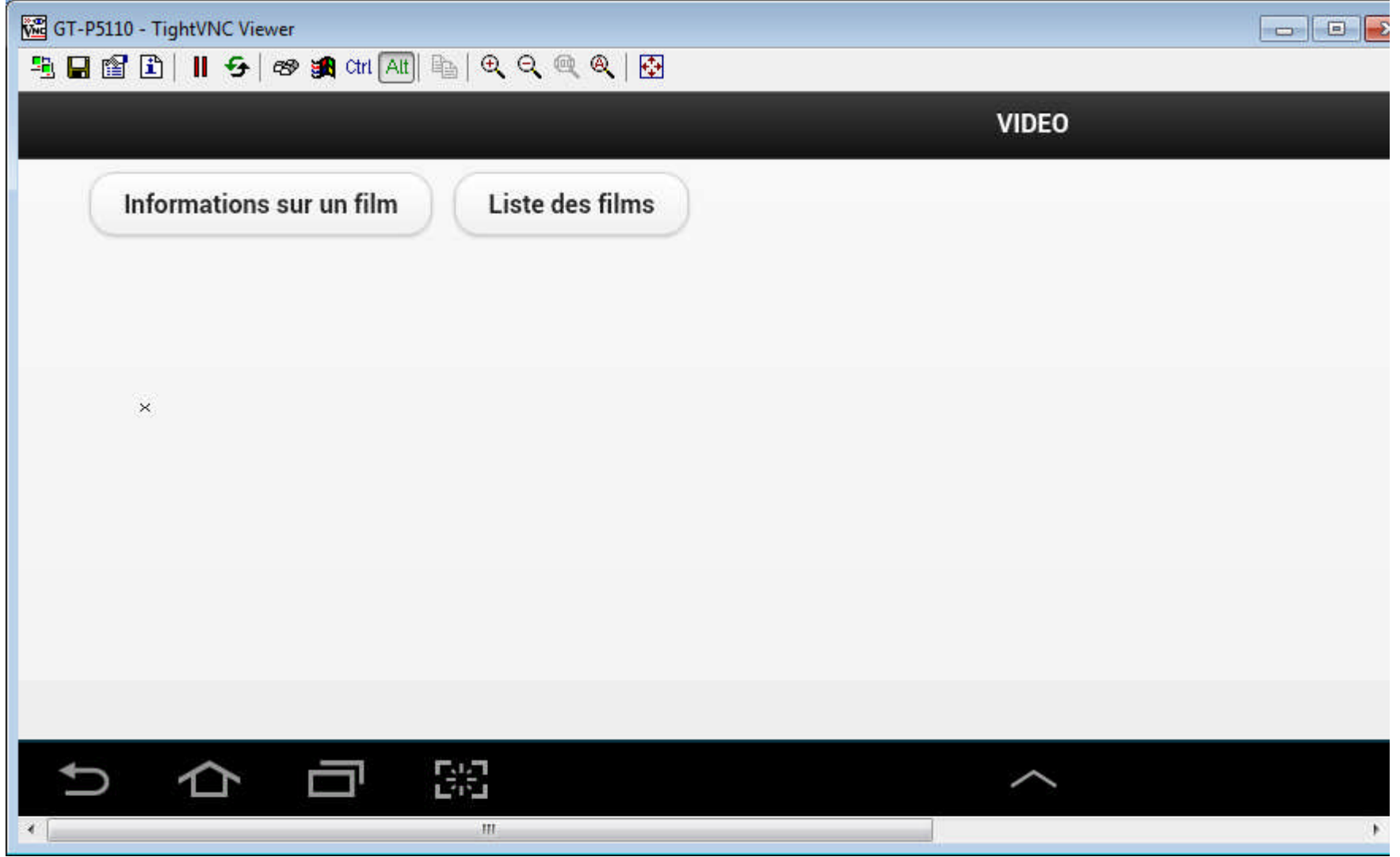

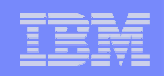

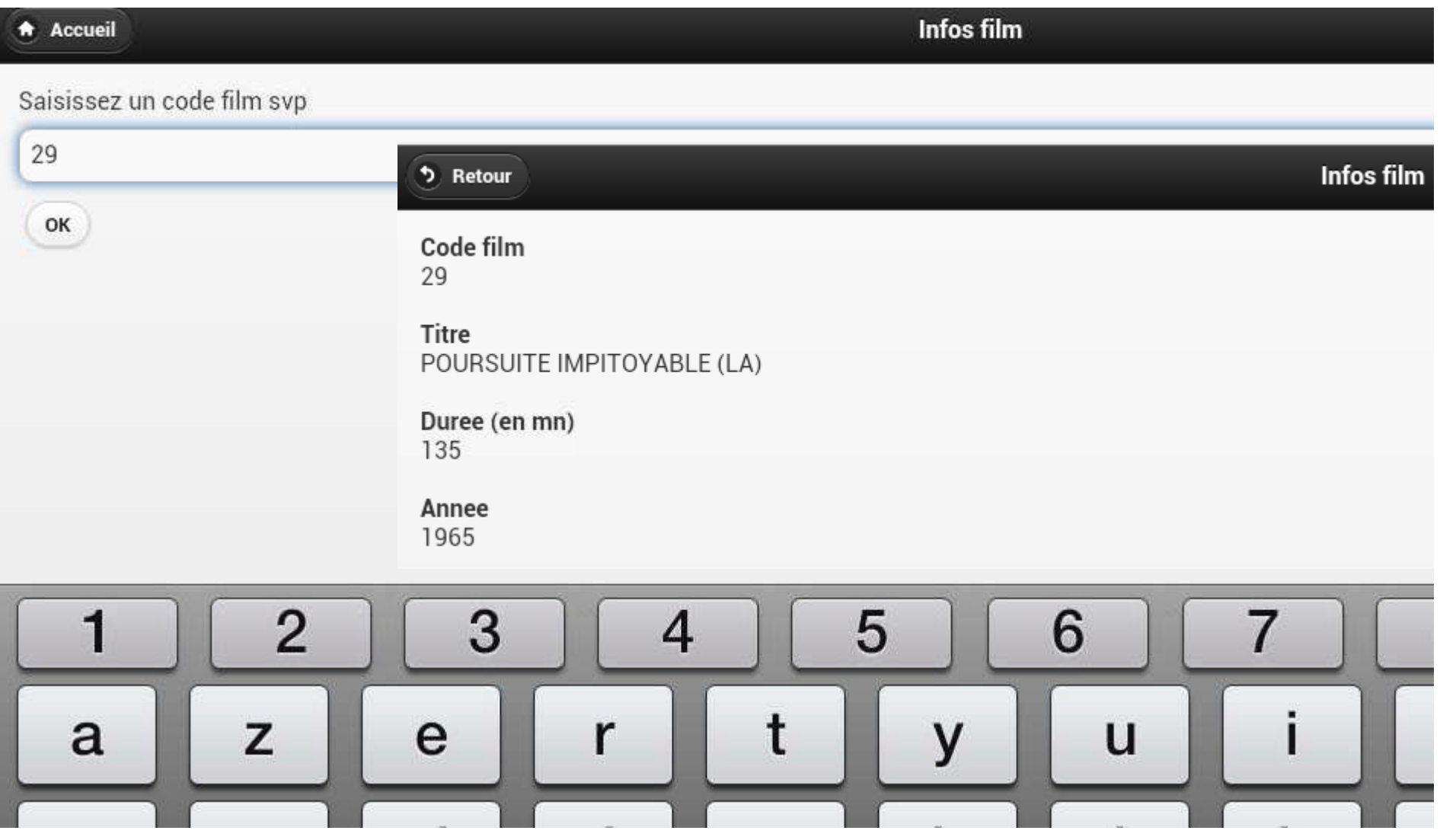

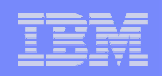

## Test sur unité réelle Android – Mise à jour

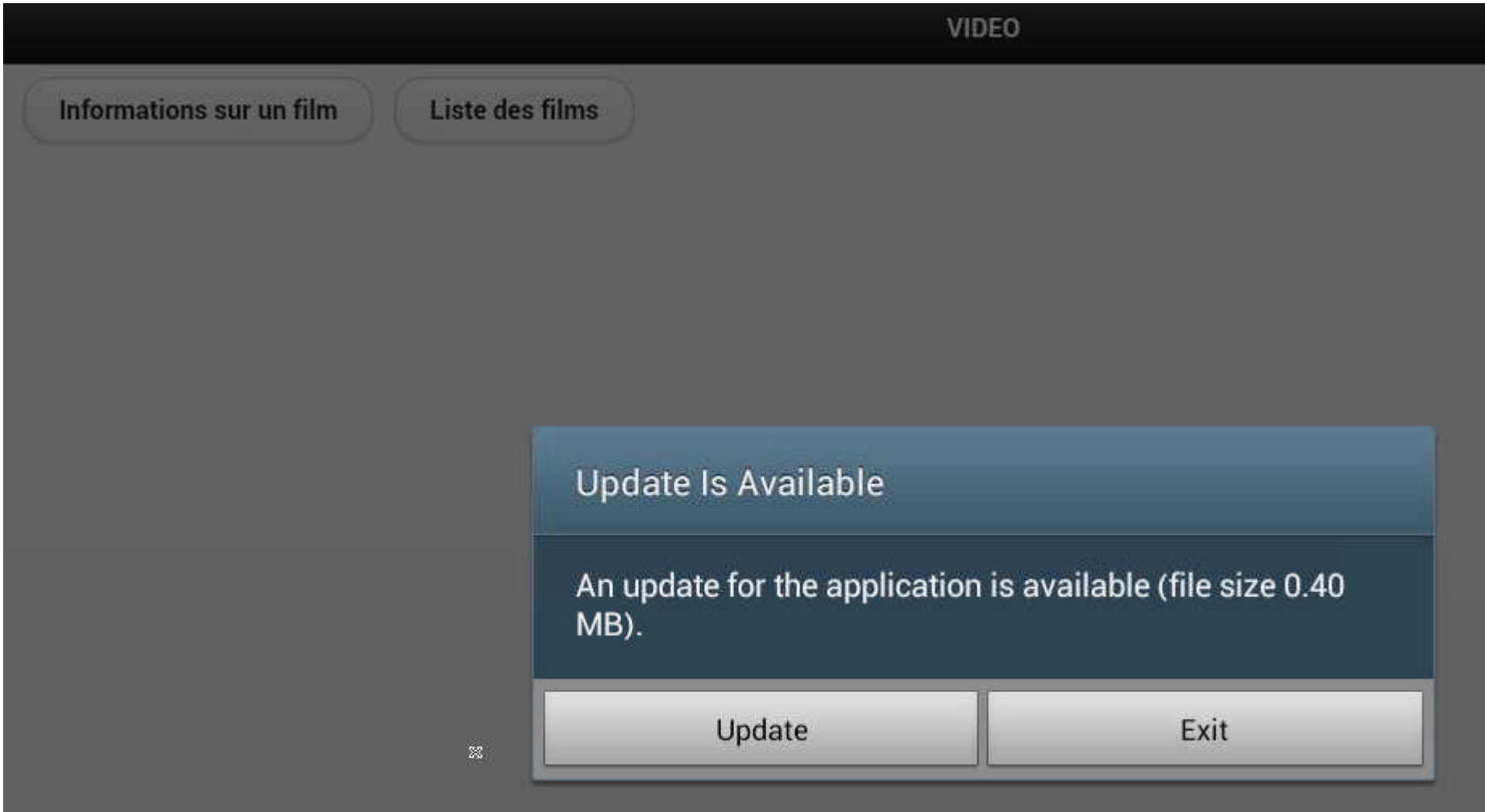